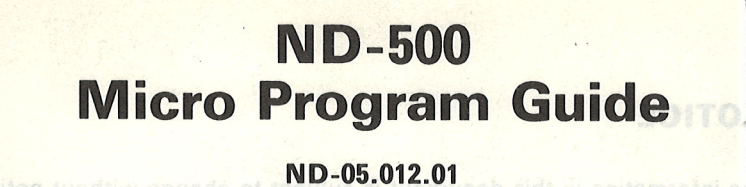

NORSK DATA A.S

# ND—500 Micro Program Guide

ND-05.012.01

# **NOTICE**

The information in this document is subject to change without notice. Norsk Data A.S assumes no responsibility for any errors that may appear in this document. Norsk Data A.S assumes no responsibility for the use or reliability of its software on equipment that is not furnished or supported by Norsk Data A.S.

The information described in this document is protected by copyright. lt may not be photocopied, reproduced or translated without the prior consent of Norsk Data A.S.

Copyright  $(c)$  1983 by Norsk Data A.S

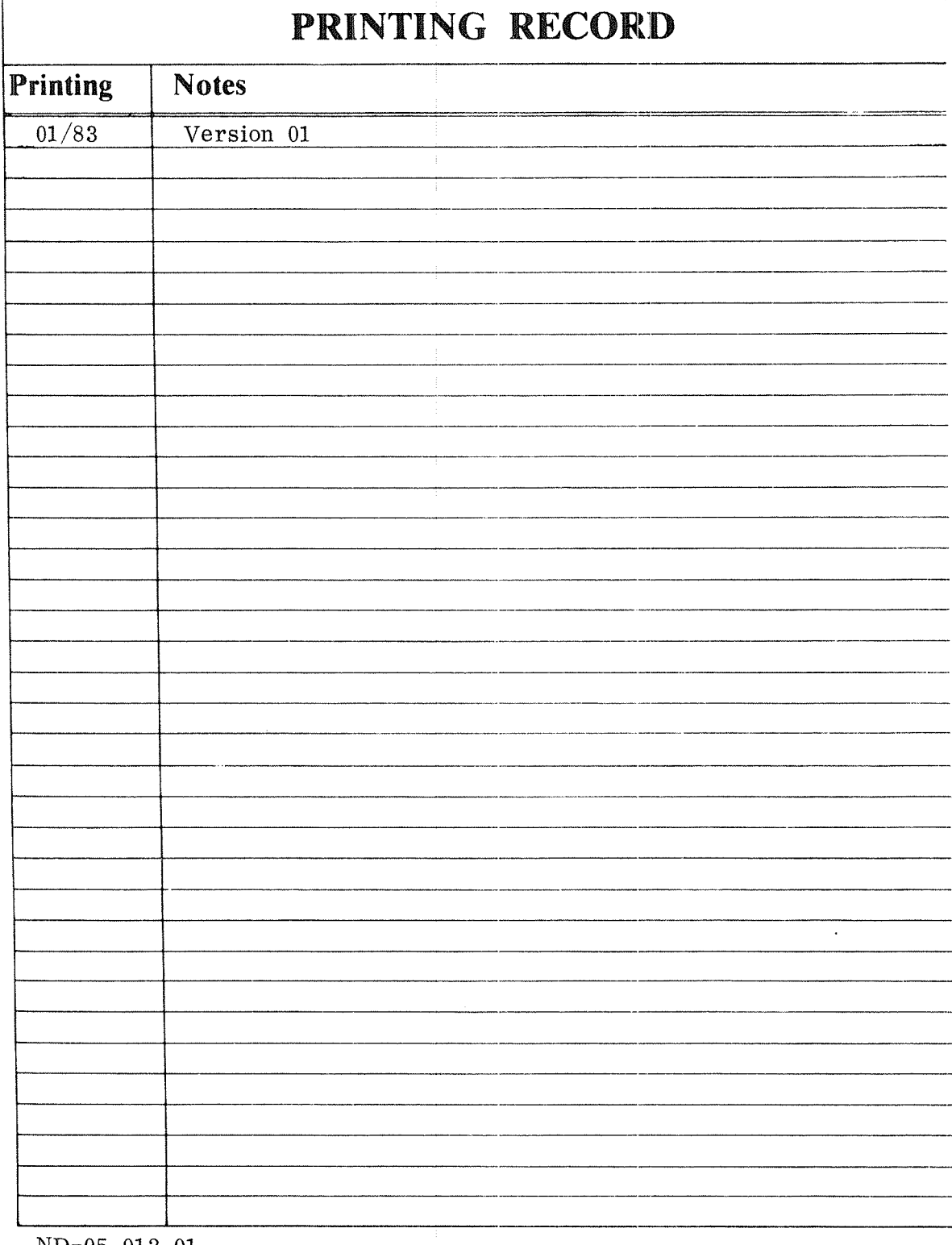

ND~O5. 012. 01 ND~500 Micro Program Guide January 1983

. . :3}; =0": Oslo10, Norway

**000 BECAUSE**<br>2008 RECORDER MORSK DATA A.S .coocector and and P.O. Box 4, Lindeberg gård<br>.co cococ cocector P.O. Box 4, Lindeberg gård

 $\bar{z}$ 

 $\bar{\bar{z}}$ 

Manuals can be updated in two ways, new versions and revisions. New versions consist of <sup>a</sup> complete new manual which replaces the old manual. New versions incorporate all revisions since the previous version. Revisions consist of one or more single pages to be merged into the manual by the user, each revised page being listed on the new printing record sent out with the revision. The old printing record should be replaced by the new one.

New versions and revisions are announced in the ND Bulletin and can be ordered as described below.

The reader's comments form at the back of this manual can be used both to report errors in the manual and to give an evaluation of the manual. Both detailed and general comments are welcome.

These forms, together with all types of inquiry and requests for documentation should be sent to the local ND office or (in Norway) to:

Documentation Department Norsk Data A.S P.O. Box 4, Lindeberg gård Oslo 10

## Preface:

#### The product

This document is intended to give <sup>a</sup> short introduction to ND—SOO micro programming and will state rules for the use of some of the commands available in the ND—500 mnemonic symbols.

# The reader

The document is addressed to people writing micro program routines for the ND~500 and to people working with ND»500 hardware.

## Prerequisite knowledge

Some knowledge about the ND—SOO architecture and detailed knowledge about the ND-SOO hardware is required to use the manual. This can be found in the manual:

 $ND-500$  Reference manual  $ND - 05.009$ 

# TABLE OF CONTENTS

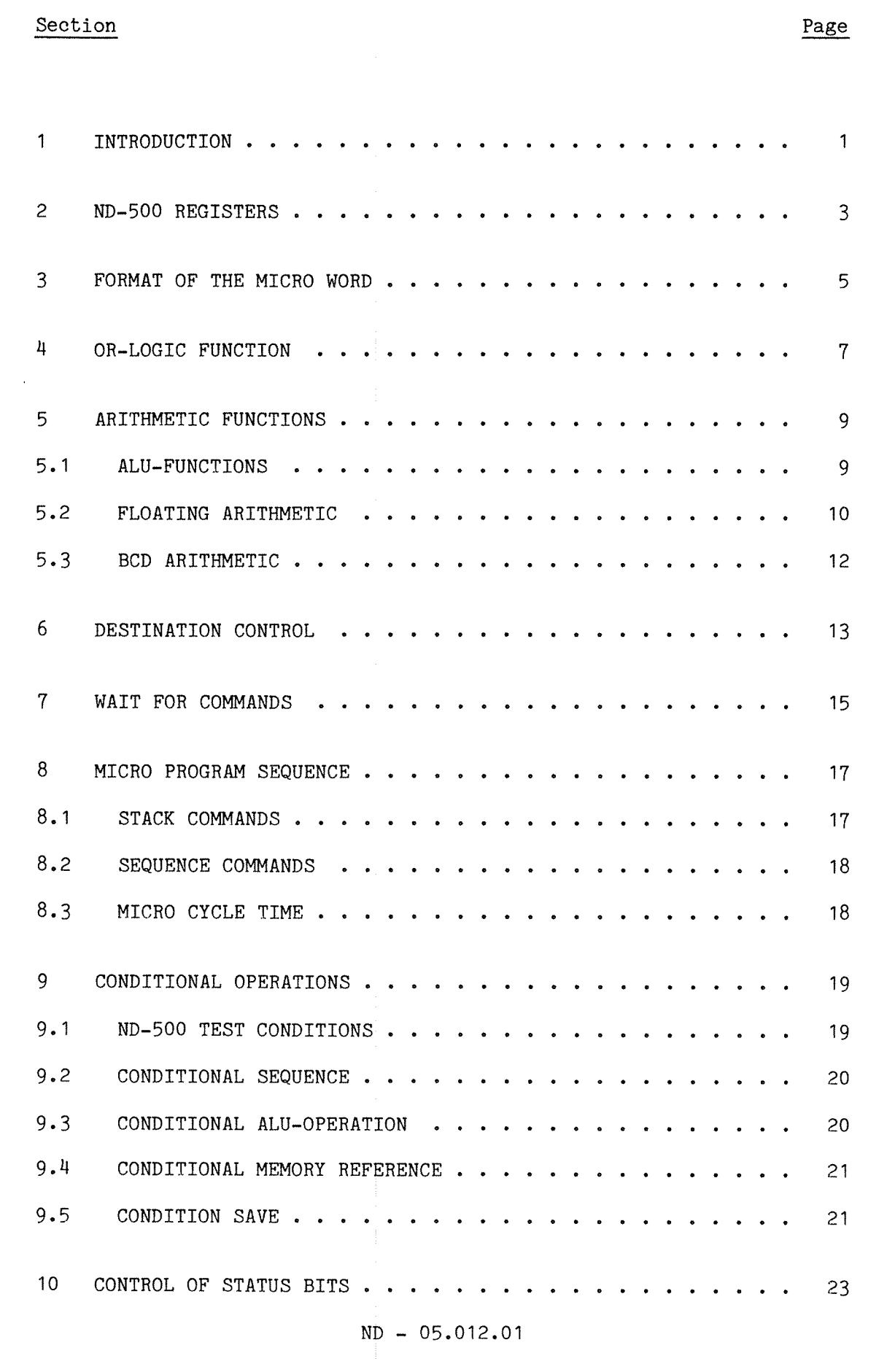

 $e^{i\theta^2\theta_{\rm eq}}\,.$ 

 $\label{eq:1} \frac{1}{2}e^{i\theta^{(1-\frac{1}{2})}t} \, ,$ 

 $\overline{\ }$  vii

Section Page **Page 2016** 

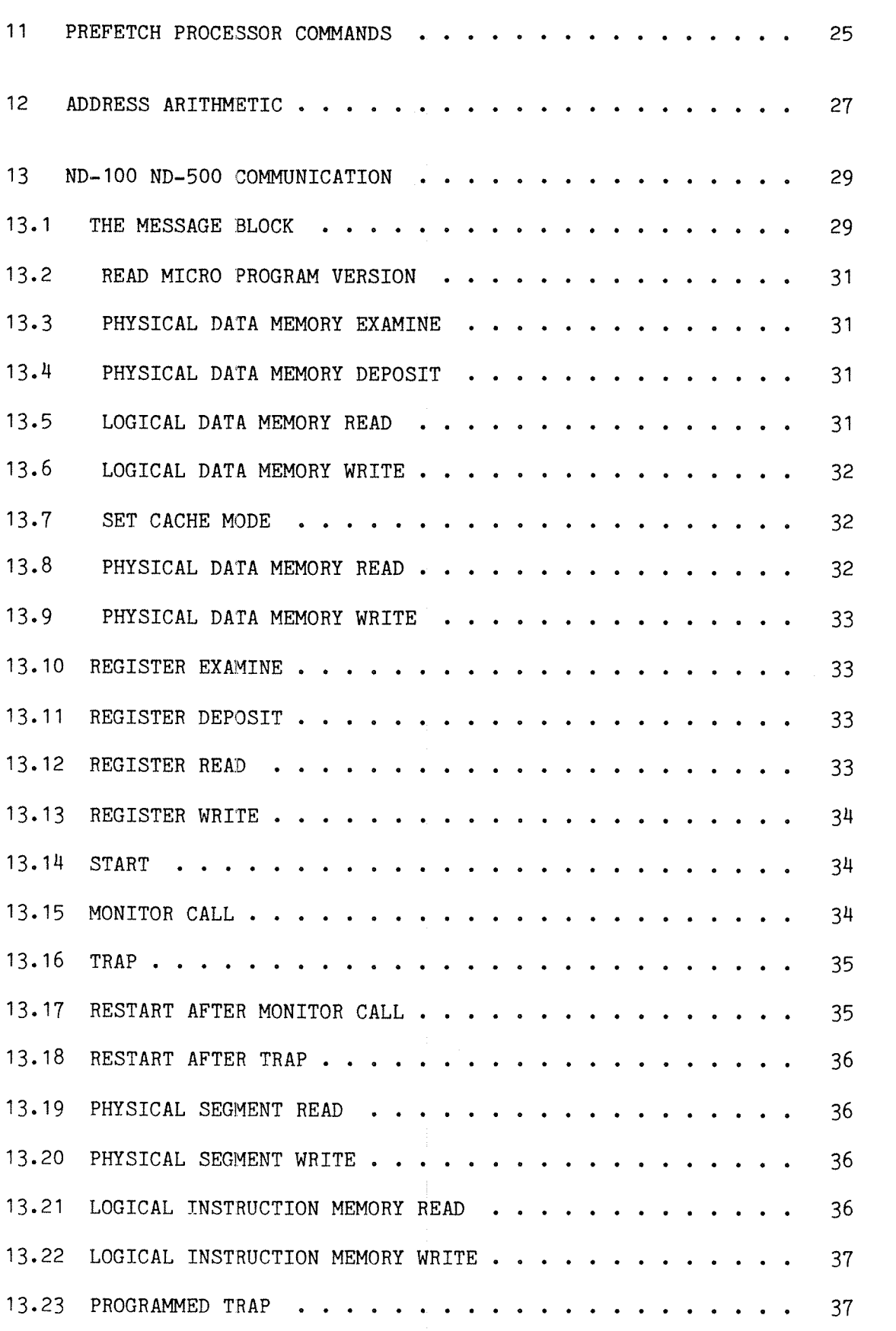

viii

Section

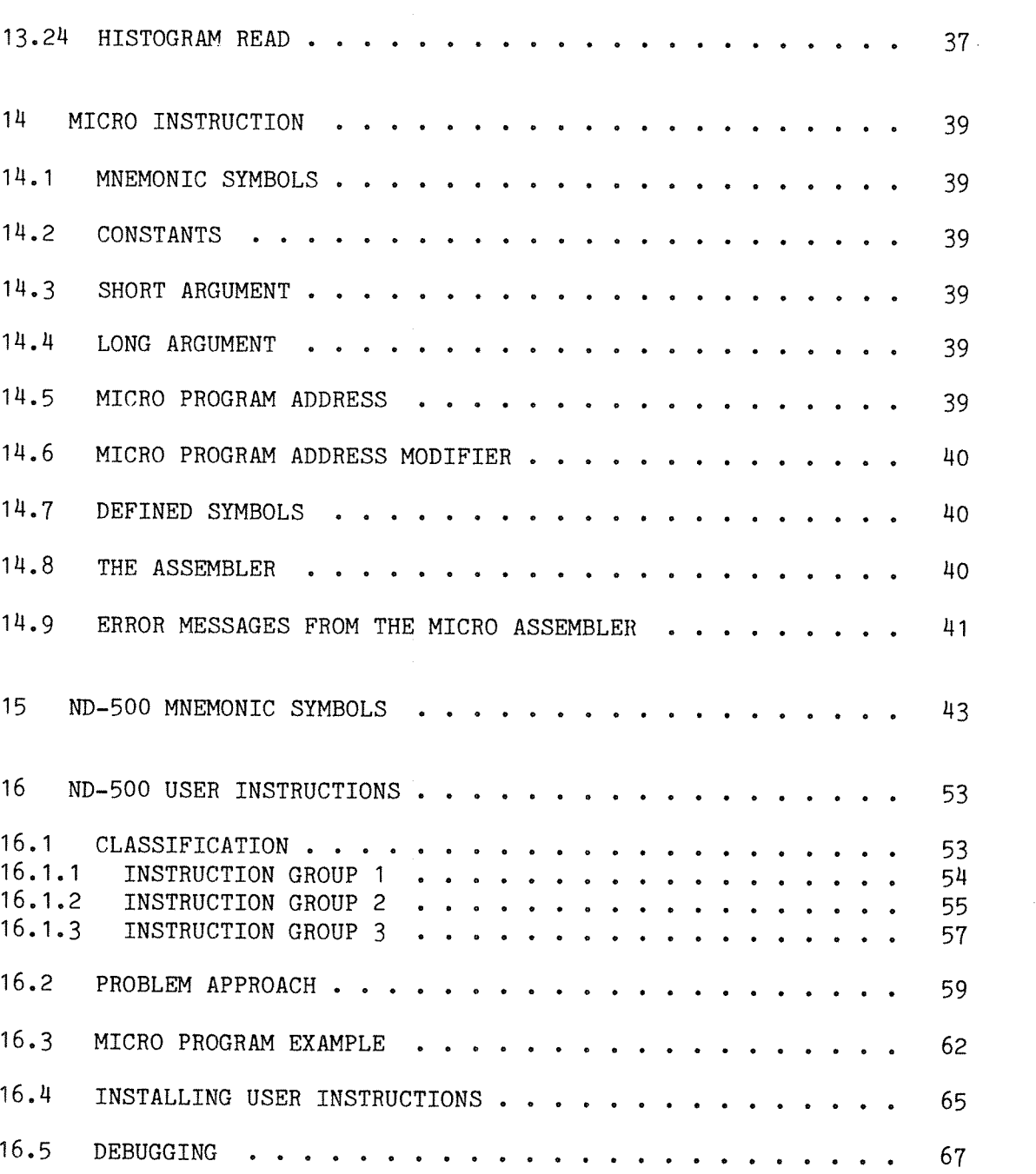

Page

#### 1 INTRODUCTION

Micro instructions in the ND—SOO control the communication between different parts of the central processing unit (CPU).

Arithmetic logic unit (ALU). External arithmetic. Floating point or BCD arithmetic. Prefetch processor. Cache and memory system. Input and output system. Trap system. Sequencer.

<sup>A</sup> macro instruction will need <sup>a</sup> number of micro program instructions depending on the complexity of the instruction to be performed. The prefetch processor will, for the same macro instruction, execute <sup>a</sup> number of cycles depending on the number of operands involved in the operation.

The micro program will use data fetched by the prefetch processor from <sup>a</sup> register or from the cache and memory system in ALU operations or output from operations carried out by the external arithmetic. This involves synchronization with the prefetch processor, the cache and memory system and the external arithmetic.

The micro program may be divided into four parts.

- <sup>1</sup> Entry point part.
- <sup>2</sup> Part for macro instructions requiring more than one micro instruction.
- 3 The ND-IOO / ND-SOO communication.
- 4 Trap handling.

 $\left\vert \cdot \right\vert$ 

## 2 ND—SOO REGISTERS

Macro instructions requiring more than one micro instruction usually require scratch registers for saving operands or results. Some of the scratch registers are allocated for special use in the micro program and should not be changed by user micro program routines.

Registers allocated for constants used in micro program:

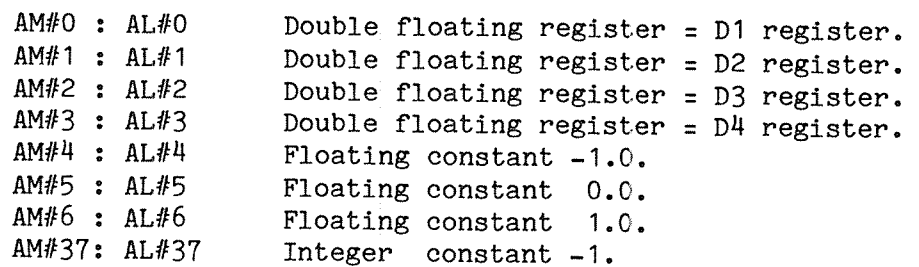

Registers allocated for for special use in the micro program:

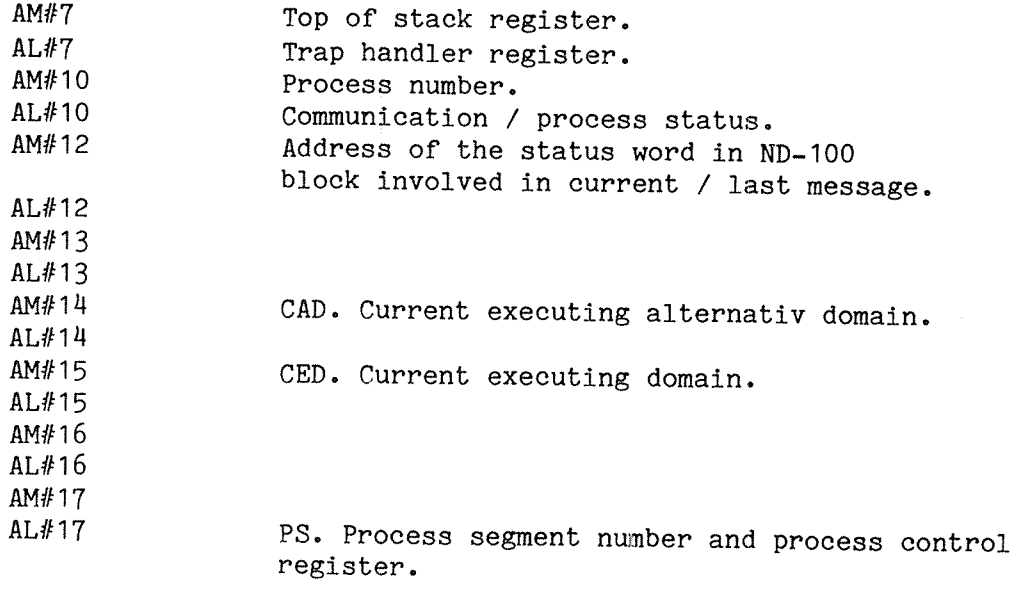

The scratch registers allocated for free use are:

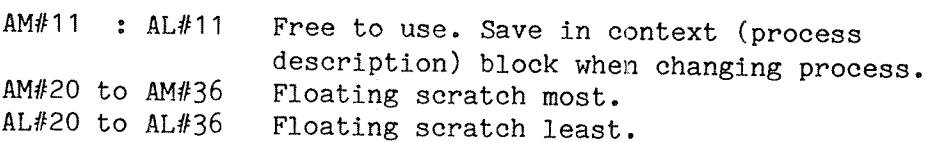

# ND-500 MICRO PROGRAM GUIDE

## 3 FORMAT OF THE MICRO HORD

The ND-500 micro word, being 144 bits wide, is divided into groups, each group controlling special parts or functions in the ND—500 CPU. The value of each function is given <sup>a</sup> mnemonic symbol. The mnemonic symbols may be combined to perform functions. Symbols using the same field should not be used together. This will be allowed by the ND~500 micro assembler, as long as the mnemonics do not try to set the same bits in the field.

The mnemonic symbols may be handled by the ND-500 micro assembler. See appendix for further description of the assembler.

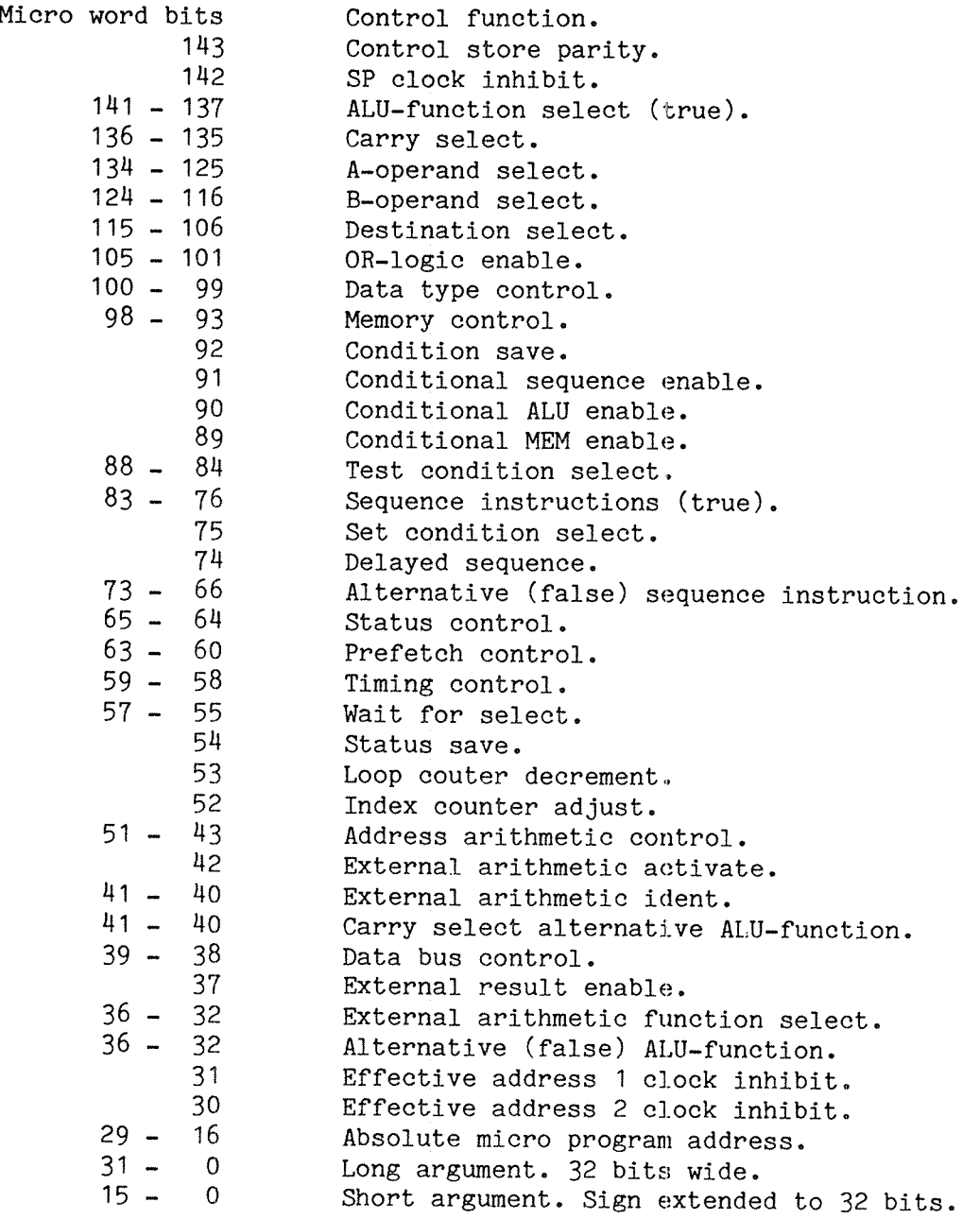

# ND—5OO MICRO PROGRAM GUIDE FORMAT OF THE MICRO WORD

## H OR—LOGIC FUNCTION

The prefetch processor will fetch instructions and operands, and will. generate addresses for operands to be written.

The prefetch processor supplies the OR~logic with information about source and destination select and data type control decoded from the macro instruction being executed. For source select the prefetch will select operands either on the A—operand or the B—operand, depending on the operand definitions for the macro instruction. Operands are defined as <sup>a</sup> register, <sup>a</sup> general operand or <sup>a</sup> constant.

If <sup>a</sup> register is an operand, it is routed to the A—operand.

In the case of <sup>a</sup> general operand or <sup>a</sup> constant as operand, routing is to the B-operand.

These rules must be followed when using the OR—logic for operand read.

The OR—logic commands and their use are:

ORA Select register as A—operand.

ORB Select general operand as B—operand.

- ORT Select data type for operation.
- 0RD Select register destination (if any).

The OR—logic will dominate source and destination select and data—type control specified in <sup>a</sup> micro instruction. Specifying CRT and TYP,BY will cause data type to be decoded from the macro instruction being executed and TYP,BY not affecting the operation.

## ND—SOO MICRO PROGRAM GUIDE

 $\mathcal{L}$ 

## 5 ARITHMETIC FUNCTIONS

The ALU and the external arithmetic are used for performing arithmetic functions. As input for an operation, A-operand, B—operand, data type control and destination may be selected from separate fields or they may be selected by the OR—logic.

The true ALU—functions and the external arithmetic are controlled from separate fields so you can run ALU-functions and external arithmetic functions in the same micro instruction.

#### 5.1 ALB-FUNCTIONS

The arithmetic logic unit (ALU) may perform integer arithmetic and logic functions.

The ALU-functions are specified by the symbols ALU, <func> for true ALU—function select. The ALU-functions may also be specified as <sup>a</sup> false ALU-function by the  $F,$  < func> commands. This is only activated by the C,ALU command.

The ALU-functions are:

Arithmetic operations :

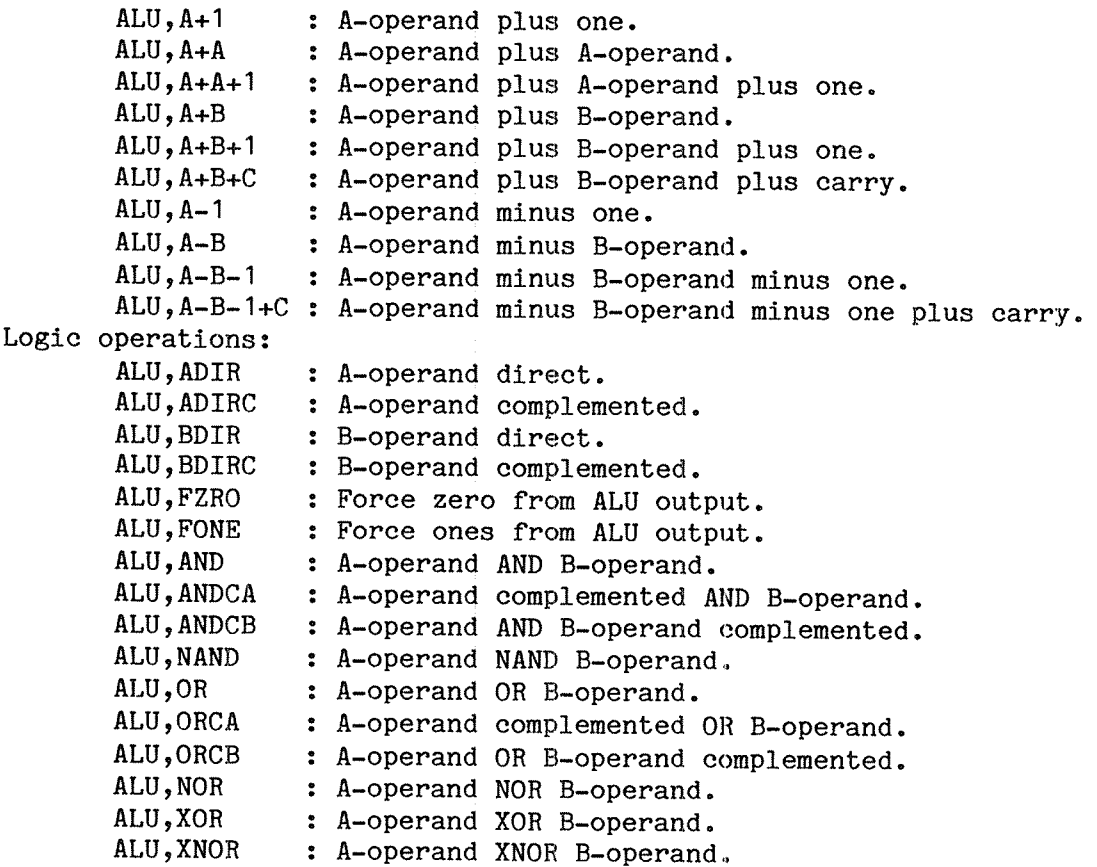

## 5.2 FLOATING ARITBMETIC

The floating point arithmetic may perform shift operations, floating<br>and integer conversion, floating point arithmetic and integer and integer conversion, floating point arithmetic and integer multiply. The floating point arithmetic is activated by the EX,<func> commands.

For shift and conversion commands only the B—operand is used. The exception to this is the EX,DTOFR command which needs operand supplied on the A-operand with B—operand equal to zero.

For shift and multiply, shift count may be specified either to be taken from the shift count register or from the short argument field.

Shift count <sup>&</sup>gt; O : Shift left. Shift count <sup>&</sup>lt; O : Shift right (not for rotational shift).

Any integer register, floating double register, floating most register or memory data may be selected as operands for the floating point arithmetic.

Note that floating least register is invalid as the operand select.

Floating double and floating most registers may be directly selected as destination. If integer registers or memory is destination, the data has to be read through the ALU. The result is always returned on the XOPA—bus (floating-bus), enabled by the XRES command to the ALU B operand.

Note that the commands B,XRESM and B,XRESL contain the XRES command.

Some of the operations give opportunity to save the result either in the SA or the SP registers located at the floating point arithmetic.

For floating operations TYP,F and SINGLE or DOUBLE must be specified. For integer operations the OR-logic (ORT) as well as the integer data type control commands may be used.

The operations performed by the floating point arithmetic lasts for more than <sup>200</sup> nsec. (one micro cycle) and synchronization is done by the W,EXT command.

The commands for activating floating point arithmetic are:

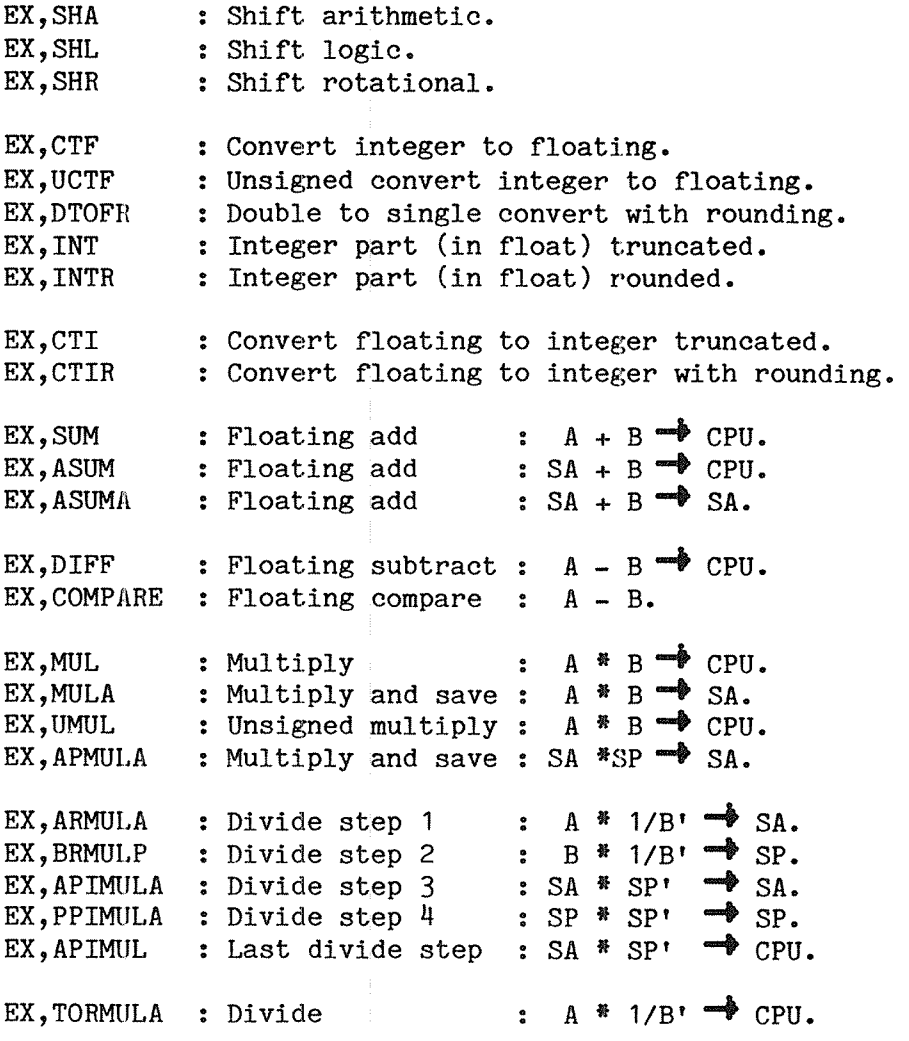

To do <sup>a</sup> proper single floating point divide, the divide steps 1, <sup>2</sup> and the last one are to be used. For <sup>a</sup> double floating point devide, all the divide steps are to be used. The double floating point includes adding one to the least significant part of the result of the division. The carry from the least significant part is then added to the most significant part of the division.

An integer divide is done by converting the operands to double floating point numbers and then do <sup>a</sup> double floating point divide.

To avoid divide by O, the test condition COND,MDZ, is selected when doing the first divide step. Result of this test condition may be used in the following micro instruction together with the second divide step to abort the divide in case of X/0.0.

## 5.3 BCD ARITHHETIC

The BCD arithmetic may perform the decimal functions ADD, SUB, MPY, SHIFT, COMPARE, PACK, UNPACK, BINC and BCDC. The BCD arithmetic is micro programmed and is controlled by the CPU micro program. The different operations are carried out by the BCD arithmetic.

The CPU micro program will, for <sup>a</sup> BCD operation, control the function and handle the descriptors of BCD numbers involved in an operation. The result of the operation is returned on the XOPA-bus, - on the most significant part of the data bus.

Data input to the BCD arithmetic may be selected from any floating most register, from any integer register or from data memory.

Synchronization is done by the w,EXT command and is required between each activate of the BCD arithmetic. Data type BCD must be specified together with each activate.

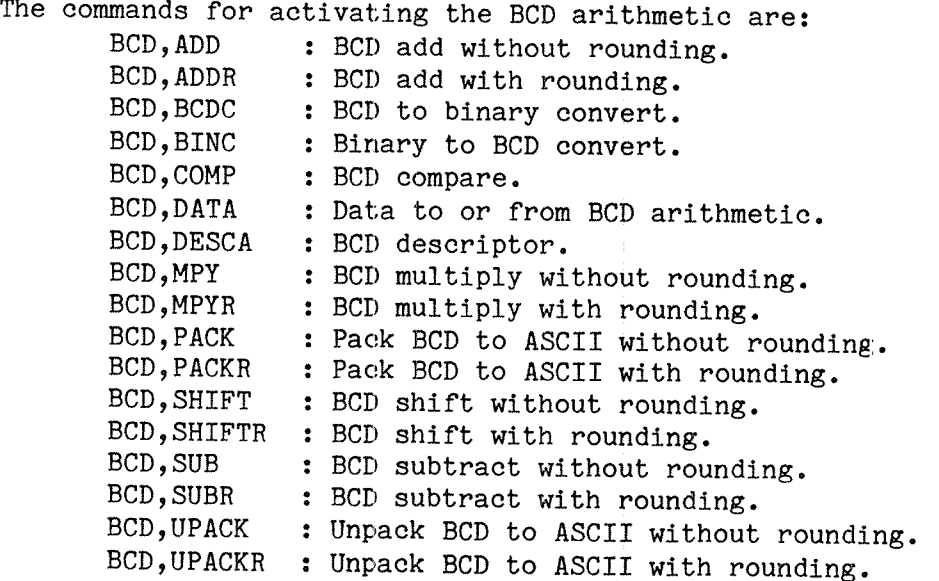

## 6 DESTINATION CONTROL

Different commands and facilities may be used for destination select.

The result of an arithmetic operation, either ALU or external arithmetic, may be routed to the desired destination by the D,<dest> commands if <sup>a</sup> register is the destination, or with memory write if memory is the destination.

Data from memory are always 'latched' on the external arithmetic Bbus. This may also be controlled by the micro program. Data in at the end of <sup>a</sup> cycle (read in current or <sup>a</sup> preceding cycle) may be '1atched' on the external arithmetic B-bus.

Data input at the end of <sup>a</sup> cycle may also be 'latched' in the DP1 register.

If data in is to be used unchanged in <sup>a</sup> write operation, the data in register may be routed to the data out register.

Move data in to <dest>:

MV,DTOXBM Data in routed to external B-bus most. MV,DTOXBL Data in routed to external B-bus least. MV,DTODP Data in routed to DP1. MV,DINTOD Data in routed to data out.

The XD—bus has several registers connected which may be moved by specfying XDMOV. Source as  $A$ , XD, <source> and destination as  $D$ , <dest> must be specified. This leaves the ALU B—operand free for other purposes. The loop counter, located on the XD-bus is <sup>a</sup> very useful register for loop control. Test condition for loop counter equal to zero may be selected. Also note the command LCDECR for decrementing the loop counter in paralell with ALU,xxx operations or floating point operations.

Example: XDMOV A, XD, SARG D, LC  $4; \$$ ..  $4 \rightarrow$  LC

# ND~500 MICRO PROGRAM GUIDE

## 7 WAIT FOR COMMANDS

Some commands are used for waiting, ie., stretch <sup>a</sup> micro cycle to. synchronize with either floating point arithmetic, cache and memory system or input/output system. The wait state is only active if <sup>a</sup> request has been generated.

The different wait states are explained below.

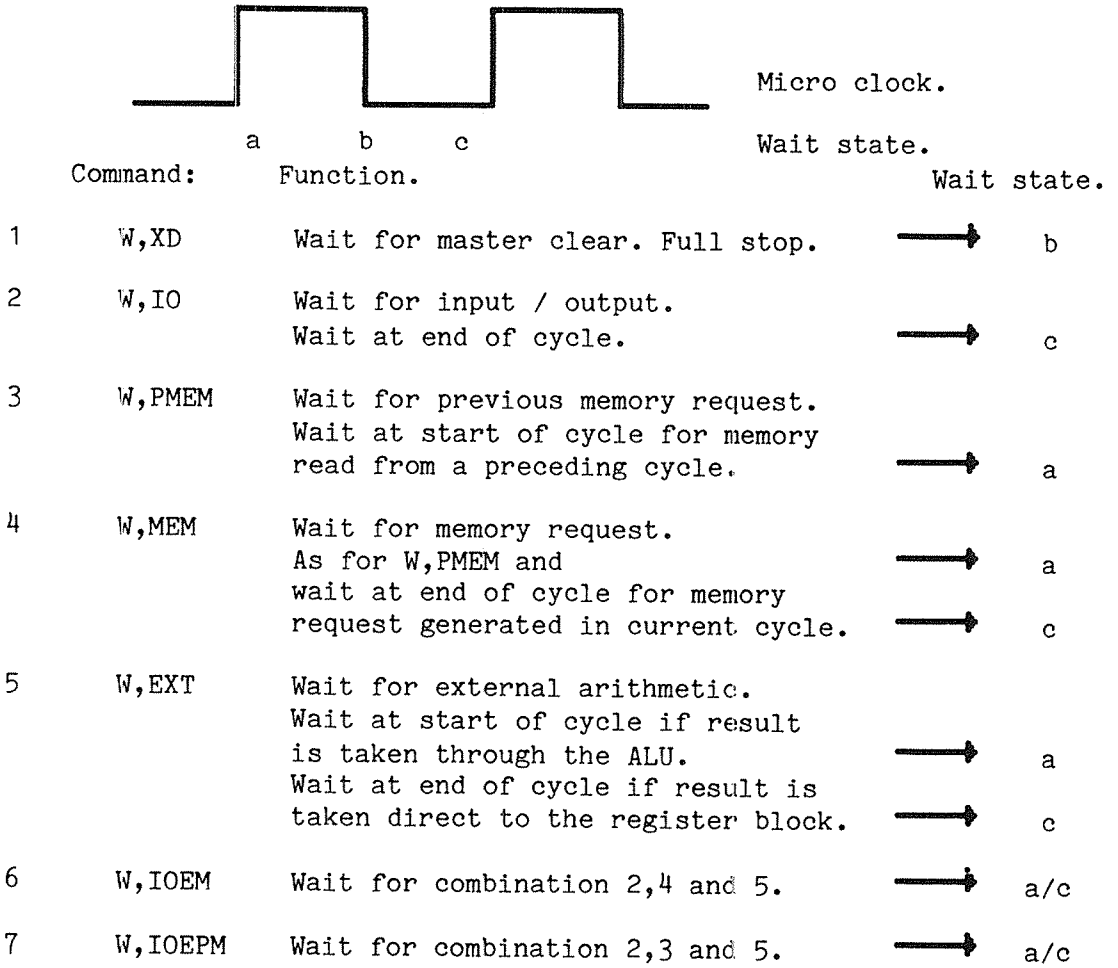

#### 8 MICRO PROGRAM SEQUENCE

The ND—SOO micro instructions may use different commands for sequencing the micro program. The commands will either cause the next micro instruction in <sup>a</sup> sequence to be executed, or some kind of <sup>a</sup> jump. <sup>A</sup> stack holding maximum four different adresses, with the top word as input to the micro program word counter (m.p.c) is also available.

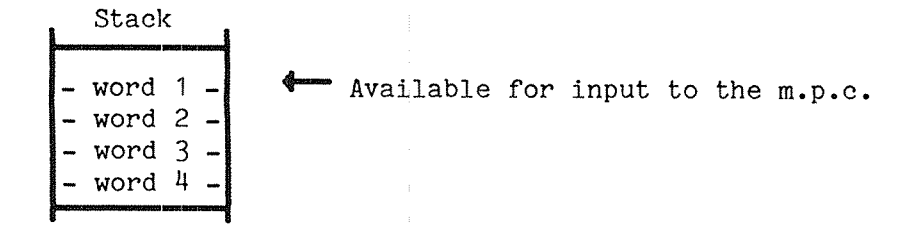

Figure: BI

The sequence is controlled by <sup>a</sup> sequence command and <sup>a</sup> stack command. The ND-SOO micro sequence control mnemonics are defined with both sequence commands and stack commands except for NEXTNS, F,NEXTNS, JMPNS and F,JMPNS. These require <sup>a</sup> stack command for desired function on stack.

The sequence control is also available as false sequence control written as F, <seq>. False stack control is written as F, <contr>. The false sequence control is only activated by the C, SEQ command.

#### 8.1 STACK COMMANDS

Stack commands and functions are: HOLD : Leave stack unchanged. LOAD : Word <sup>1</sup> is changed to current micro address <sup>+</sup> 1. The rest of the stack is unchanged. PUSH : Word 4 is lost. Word 3  $\rightarrow$  word 4. Word 2 **\*\*** word 3. Word 1  $\blacksquare$  word 2. Current address <sup>+</sup> 1 "+ word 1. POP : Word 1 may be used as return address. Word  $1$   $\blacklozenge$  word 2. Word 2 \* word 3. Word  $3$   $\blacktriangleright$  word 4. Word 4 <del>4'</del> word 4.

## 8.2 §EQUENCE COMMANDS

The sequence control functions are with stack commands: Stack command: None. NEXTNS Take next micro instruction. JMPNS Jump to micro address <addr.>. Stack command: HOLD NEXT Take next micro instruction. JMP Jump to micro address <addr.>. JMPMAP Jump to map address, ie., start of next macro instr. JMPCAR Jump to computed address taken from CAR. JMPREL Jump relative to m.p.c. displacement-1 in CAR. JMPSTK Jump to stack address ( word 1). NOPOPRET Jump to stack address ( word 1). JMPWA Jump to write address (WA).<br>REP Repeat current micro instru Repeat current micro instruction. HBRET Return to address HB (hardware branch register). Stack command: PUSH. JSR Jump to subroutine address <addr.>. JSRMAP Jump to subroutine map address. JSRCAR Jump to subroutine address taken from CAR. JSRREL Jump to subroutine relativ to m.p.c.(see JMPREL). JSRSTK Jump to subroutine stack address (word 1). JSRWA Jump to subroutine write address. Stack command: POP POPRET Jump to stack address (word 1). Example of use of stack: a) NEXTNS PUSH;<br>b) NEXT; c) ALU, <func> SET COND, <cond> NEXT; d) C,SEQ F,NEXTNS F,LOAD %.. Change return address. IFT NEXT;  $\beta \dots$  Hold stack unchanged. e) ALU, <func> SET COND, <cond> NEXT; f) C,SEQ F,NOPOPRET %.. Return to stack address b or e. IFT NEXT;  $\frac{1}{2}$ . Leave the loop.

## 8.3 MICRO CYCLE TIME

Commands for control of micro cycle time:

SLOW1 Stretch both high and low state of micro cycle. Must be used when using XD destinations. Not to be used in connection with PRF,EOP. SLOWZ Stretch start (high state) of micro cycle. Must be used when using XD sources. Used in combination with JMPMAP and PRF,EOP.

# 9 CONDITIONAL OPERATIONS

The test conditions listed below may be used for three different purposes in the ND-SOO micro program. Some conditions may select test result either from main status or from the micro—status. These conditions are written as (M)ZRO. This means that the condition COND,ZRD will take test result from the Z-bit in main status.The condition COND,MZRO takes test result from the micro-status. To activate the selected condition the command SET must be used.

# 9.1 ND—500 TEST CONDITIONS

Possible test conditons and their relations

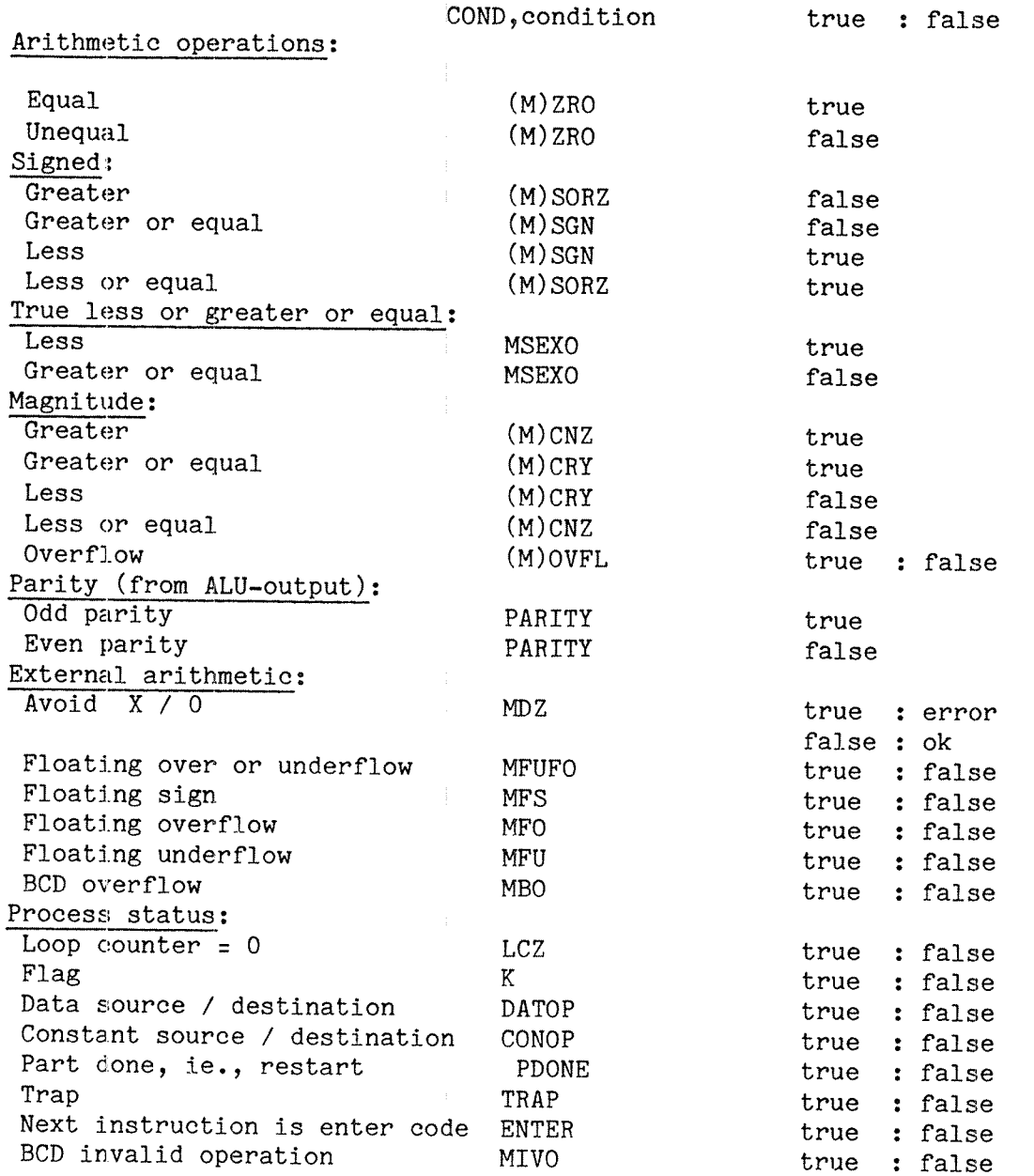

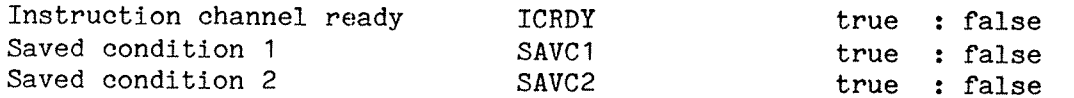

#### 9.2 CONDITIONAL SEQUENCE

Select true or false sequence of micro instruction.

Result of a conditon set in a preceding micro instruction with result from previous micro instruction affecting selected condition, determines true or false sequence when C,SEQ is used. When delayed sequence (C,SEQD) is used, the test condition may be set in current or <sup>a</sup> preceding micro instruction.

Example:

- a) ALU,A-B  $A, \langle a \rangle$  B, $\langle b \rangle$  TYP, $\langle tt \rangle$  SET COND, MZRO NEXT;<br>b) C.SEQ NEXT F.JMP 5000.0.
- b) C,SEQ NEXT F,JMP 5000,0;
- c)  $ALU, A+B A, \text{0} > B, \text{0} > TYP, \text{0} > NEXT;$

Result from ALU-operation in micro instruction a gives either true or false micro zero. Result = 0 gives true sequence, ie., next  $\rightarrow$  c from micro cycle b. Result >< <sup>0</sup> gives false sequence, ie., jump to micro address 5000 from micro instruction b.

The example above is equivalent to:

- 
- a) ALU,A-B A,<ao> B,<br/>ebo> TYP,<tt> NEXT;<br>b) C,SEQD SET COND,MZRO NEXT F,JMP 5000,0;<br>c) ALU,A+B A,<ao> B,<bo> TYP,<tt> NEXT;
- 

## 9.3 CONDITIONAL ALU—OPERATION

Select true or false ALU operation in <sup>a</sup> micro instruction.

Result of <sup>a</sup> condition set in current or <sup>a</sup> preceding micro instruction with result from previous micro instruction affecting the selected condition, determines true or false ALU—operation.

Example:

- a) ALU,A-B A,  $\langle$ ao B,  $\langle$ bo TYP,  $\langle$ tt SET COND, MSGN NEXT;<br>b) C.ALU ALU.  $\langle$ func F.  $\langle$ func >
- ALU, <func> F, <func>
	- A, <ao> B, <bo> TYP, <tt> D, <dest> NEXT;

Result from ALU—operation in micro instruction <sup>a</sup> gives either true or false micro sign.

Micro sign, ie., <ao> < <br />bo> gives true ALU-function in micro instruction b.

Not micro sign, ie., <ao> >= <bo> gives false ALU-function in micro instruction b.

## ND-500 MICRO PROGRAM GUIDE 21 22 CONDITIONAL OPERATIONS

The condition may for ALU—operation select be set in the same micro instruction as is used in <sup>a</sup> conditional ALU-operation.

The example above is equivalent to:

- a)  $ALU, A-B A, \text{<}aO> B, \text{<}bO> TYP, \text{<}t> NEXT;$
- b) C, ALU ALU, <func> F, <func> SET COND, MSGN
	- A,<ao> B,<bo> TYP,<tt> D,<dest> NEXT;

#### 9.4 CONDITIONAL MEMORY REFERENCE

Conditional memory reference. This request is only generated if the condition is true.

The result of <sup>a</sup> condition set in the current or <sup>a</sup> preceding micro instruction with the result from the previous micro instruction affecting the selected condition, gives memory request, read or write, only if the selected condition is true.

Example:

- a) ALU,ADIR A,DATA TYP,BY SET COND,PARITY NEXT;
- b) C, MEM MEM, WR1 W, MEM AA+AB AA, <ao> AB, <bo>
	- ALU,XOR A,DATA B,BM#7 NEXT;

The result from micro instruction <sup>a</sup> is used to change parity of <sup>a</sup> byte.

Parity 0k, ie., condition false, no write request in micro instruction b.

Parity not ok, ie., condition true, write request in micro instruction b with parity bit changed.

#### 9.5 CONDITION SAVE

By using CSAVE, any test condition may be saved for later use. The saved condition may be selected for test, true or false, in <sup>a</sup> later micro instruction by setting saved condition <sup>1</sup> or 2.

CSAVE saves the result of the condition set in current or <sup>a</sup> preceding micro instruction with result from previous micro instruction affecting the selected condition.

Example: a) ALU,<func> A,<ao> B,<br/> Abo> TYP,<tt> SET COND,<cond> NEXT;<br>b) CSAVE NEXT: CSAVE NEXT: 0) -- —~ EXT; H <sup>H</sup> == == NEXT;<br>== == NEXT; n) SET COND,SAVC1 NEXT; m) C, SEQ JMP F, <seq> C, MEM MEM, <read/write> AA+AB AA, <ao> AB, <bo>  $C, ALU$  ALU,  $\langle$ func $\rangle$  F,  $\langle$ func $\rangle$ ;

## ND — 05.012.01

The result from micro instruction a is saved in micro instruction b. Saved condition <sup>1</sup> is selected in micro instruction <sup>n</sup> and may be used for test in the following or <sup>a</sup> later micro cycle. This is equal to the following example.

a) ALU, <func> A, <ao> B, <bo> TYP, <tt> NEXT; b) CSAVE SET COND, <cond> NEXT; c)  $= 22 = 22 = 22 = 22 = 12$  $== == == == == == NEW$ 

n) SET COND, SAVC1 NEXT;<br>m) C, SEQ JMP F, <seq> C, SEQ JMP F, <seq> C, MEM MEM, <read/write> AA+AB AA, <ao> AB, <bo> C, ALU ALU, <func> F, <func>;

#### 10 CONTROL OF STATUS BITS

Status bits may be controlled directly by using either the ALU,OR or, the ALU,ANDCB function and bit mask for setting or resetting of status bits. For reading of the status,  $A, ED, S2$  is used for status bits  $63 -$ 32 and A,XD,S1 is used for status bits 31 — O. For writing status, D,SZ is used for writing status bits <sup>63</sup> — 32, D,S1 is used for writing status bits  $29 - 25$  and bits  $16 - 0$  and D, XST1 is used for writing status bits 31 — 30 and bits 24 — 17.

For operations affecting data status bits, commands are used for control of data status bits according to result of operation.

Data status bits save:

ST, SAVA : Save status from ALU-operation. ST, SAVC : Save status from ALU-operation in compare.<br>ST, SAVF : Save status from floating-operation. : Save status from floating-operation. ST, SAVB : Save status from BCD-operation.

Flag (K) and descriptor range (DR) control:  $K, ZRO$  :  $K \leftarrow 0$ .<br> $K, ONE$  :  $K \leftarrow 1$ .  $K$  + 1.  $K,1$ IFZ :  $K$ <sup>-1</sup> 1 if MZRO = 1. DR<sup> $-0$ </sup>.

# ND—SOO MICRO PROGRAM GUIDE

## 11 PREFETCH PROCESSOR COMMANDS

The prefetch commands are used to control the next operation of the prefetch processor. This operation will depend on the macro instruction executed and is partly controlled by the prefetch micro code for the macro instruction. This implies that the prefetch commands used have to complement the prefetch micro code.

The prefetch commands are:

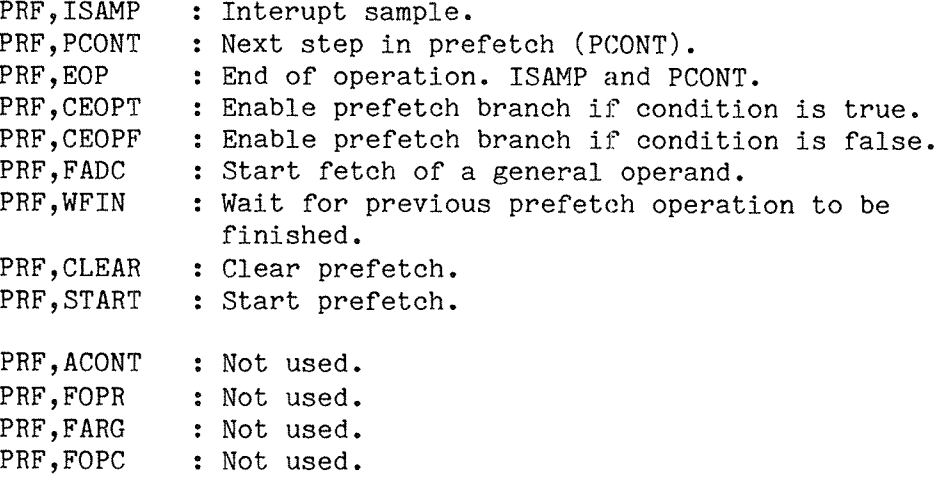

ND - 05.012.01

## 12 ADDRESS ARITHMETIC

The address arithmetic is controlled by the prefetch processor but may also be controlled by the micro program. Since ND-500 is byte addressed the micro program must handle the address arithmetic according to the data-type in question using the address arithmetic.

The commands for control of address arithmetic are:

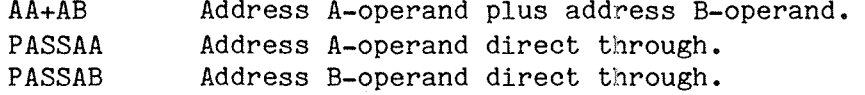

Input to the address arithmetic:

Address A—operand:

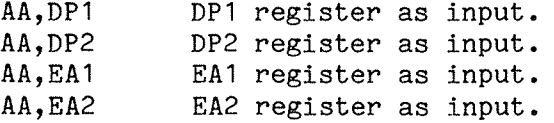

#### Address B-operand:

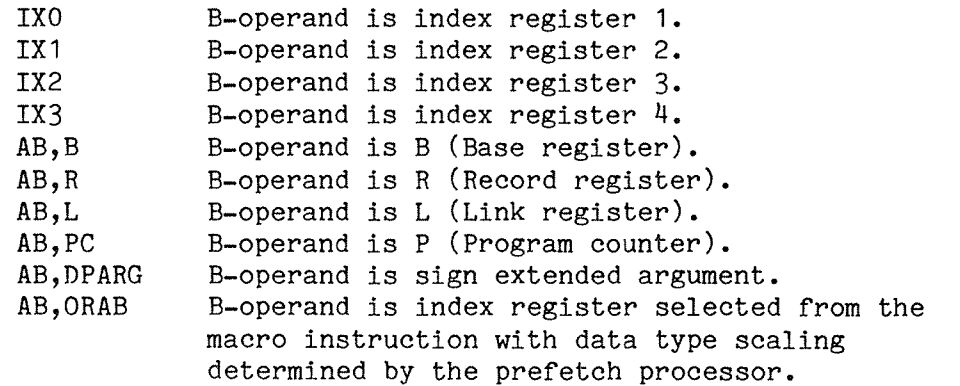

Address B-operand index scaling for data type : Data type : AB,1/81X Index register scaled by 1/8 : Bit. AB, IX Index register scaled by 1 : Byte.<br>AB, 2IX Index register scaled by 2 : Half<br>AB, 4IX Index register scaled by 4 : Word, Index register scaled by 2 : Half word. Index register scaled by  $4$  : Word, sing.float. AB, 8IX Index register scaled by 8 : Doubl.float.

Output of the address arithmetic is latched in the EAl and EA2 registers. This may be avoided by either the EAlINH or the EAZINH commands. The address arithmetic activate will cause address latch to be sent to the cache and the memory system when it is required for read or write operations. This may be avoided by the NADL command. EA1INH and EAZINH has no effect on the address latch signal.

The micro programmer may hold base addresses in either DP1,DP2,EA1 or the EA2 registers to generate addresses relative to these. The DP1 and DP2 registers are coupled as <sup>a</sup> stack and destination DP (D,DP or MV, DTODP) will cause DP1  $\rightarrow$  DP2 with new contents in DP1. The command AB, DPARG will also cause DP1  $\rightarrow$  DP2 with new contents in DP1. When the prefetch processor is active, it will change the DP—registers.
Base addresses should therefore not be placed in either DP1 or DP2 when the commands mentioned above are used.

The prefetch uses the EA2 register for address calculate . The EAZINH, EA1 enable or EA2 enable must not be used in the same micro instruction as the prefetch is activated for operand fetch.

#### 13 ND-100 ND—SOO COMMUNICATION

At initialization of the ND—SOO, the micro program is loaded into the control store and started. After going through some initialization, the micro program enters the IDLE-loop. The initialization of the ND-500 implies clearing of the prefetch, setting of the floating and integer constant registers, resetting of trap enable registers and resetting the status register. The call/enter flag is also initiated. Then the micro program enters the communication part and initiates the communication before the IDLE loop is entered. Nothing but an activate or <sup>a</sup> terminate from the ND—1OO can cause the micro program to leave the IDLE loop.

The communication between the ND-100 and ND-500 is built on a message block, residing in RESIDENT of SINTRAN III. Before an activate is given, the message block is initiated. The way it is initiated depends on the operation to be carried out. The activate gives the control to the ND—SOO. The ND—SOO examines the message block and <sup>a</sup> micro program routine is entered according to the function specified in the block. The ND—SOO will then use the block to return messages back to the ND— 100.

Each block contains <sup>a</sup> header and <sup>a</sup> data part. The header consists of six words in ND—1OO describing the message. The data part consists of <sup>a</sup> function value and <sup>a</sup> number of parameters depending on operation to be carried out.

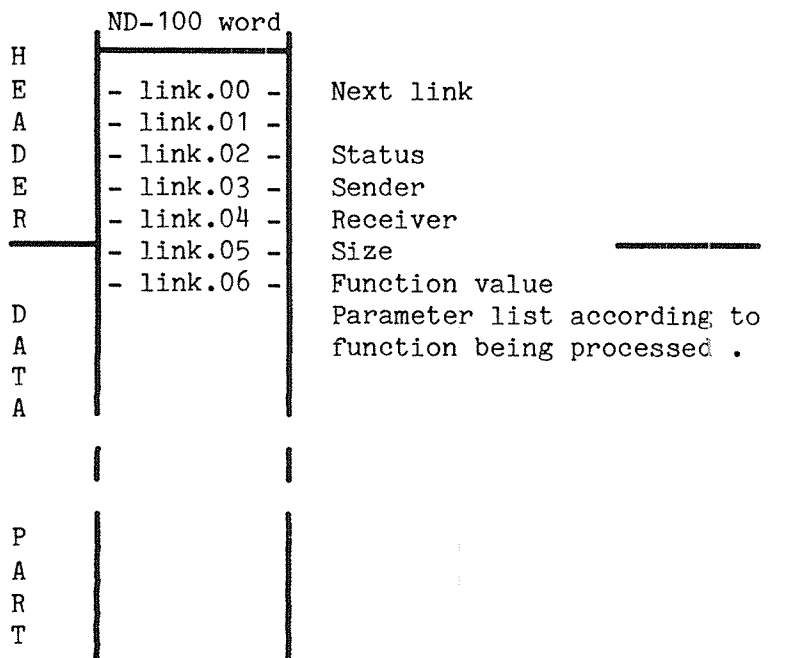

#### 13.1 THE MESSAGE BLOCK

Next link: The two first words of the block hold the start address of the next block. If start address of the next block is equal to —1, this means end of link.

Status of the block: Status gives information about the message currently being processed.

- O : Block free.
- 1 : Message to ND-SOO.
- <sup>2</sup> : Message in process. Set by micro program at start of handling the message.
- 3 : Answer to ND—100. Set when the micro program is finished handling the message.
- 4 : Error return from ND-500.

Sender: Address of RT description for sender.

Receiver: Receiver is the ND—SOO process number to receive the block.

Size: Size is the the size of the data part of the message block.

The data part: Each message between the ND—1OO and the ND-SOO contains <sup>a</sup> data part. The first word of the data part defines the function to be performed. The different functions require different numbers of parameters to be involved in the data part of the link.

Function value and their related functions used are:

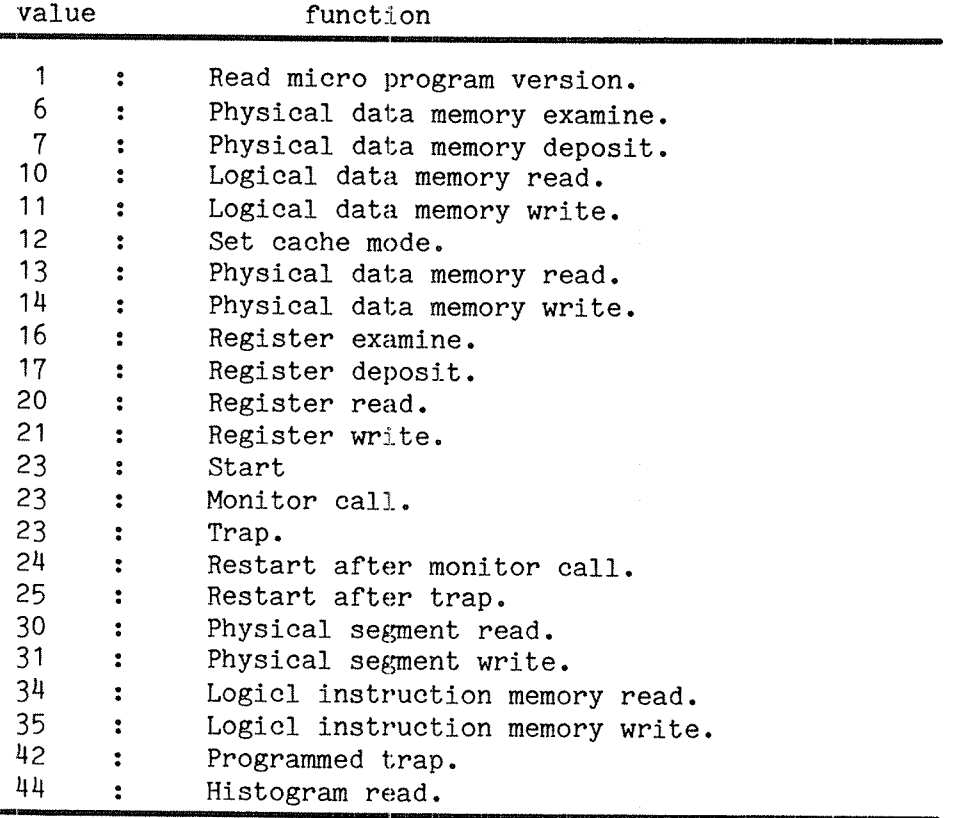

ND-500 MICRO PROGRAM GUIDE 31 ND—1OO ND-SOO COMMUNICATION

# 13.2 READ MICRO PROGRAM VERSION

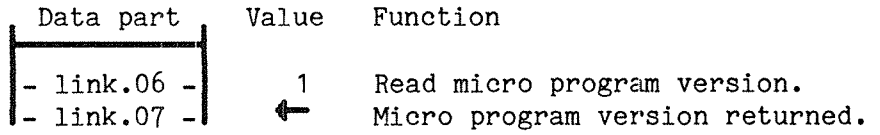

# 13-3 PHYSICAL DATA MEMORY EXAMINE

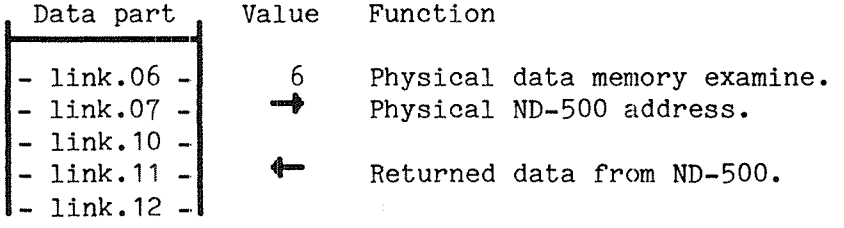

# 13.4 PHYSICAL DATA MEMORY DEPOSIT

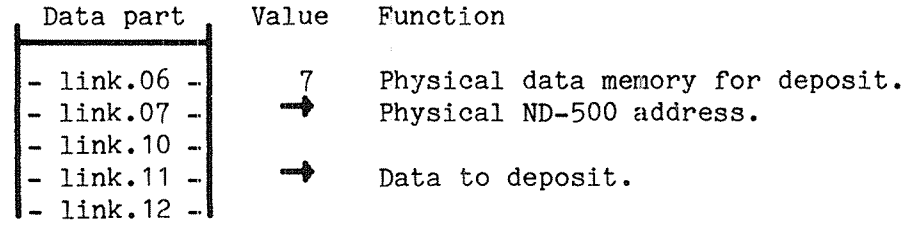

# 13.5 LOGICAL DATA MEMORY READ

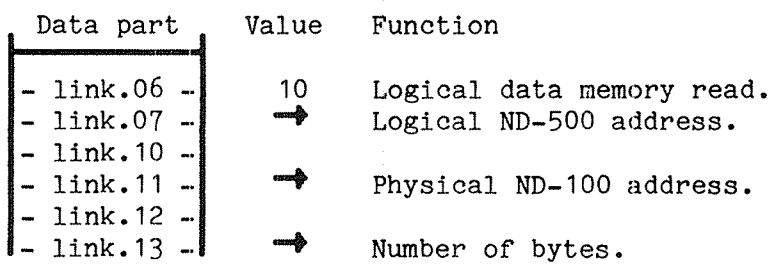

# 13-6 LOGICAL DATA MEMORY WRITE

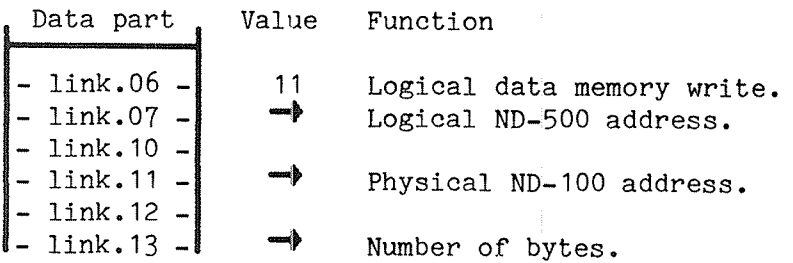

# 13.7 SET CACHE MODE

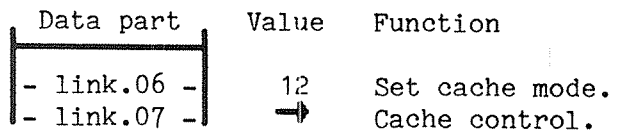

Cache control:

Instruction and data cache control are controlled by the <sup>16</sup> bit word transmitted to the ND—SOO.

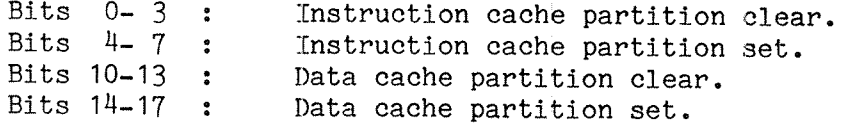

# 13.8 PHYSICAL DATA MEMORY READ

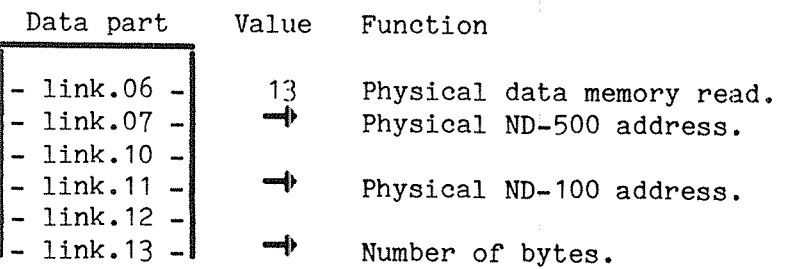

# 13.9 PHYSICAL DATA MEMORY WRITE

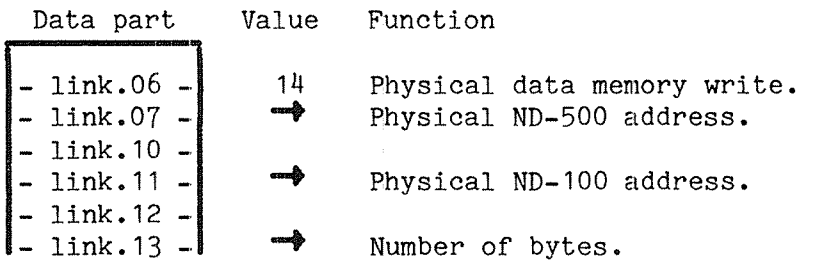

# 13.10 REGISTER EXAMINE

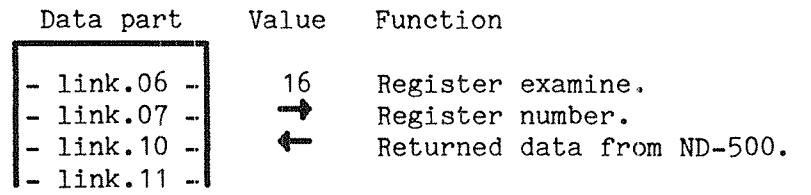

# 13.11 REGISTER DEPOSIT

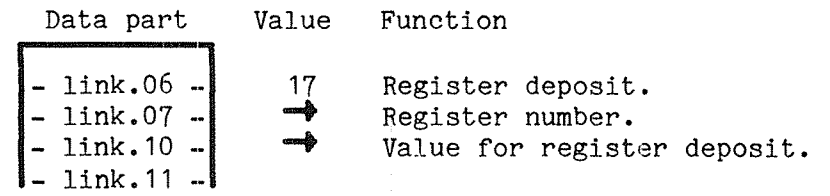

### 13.12 REGISTER READ

 $\gamma$  ,  $\gamma$  ,  $\gamma_{\rm eq}$ 

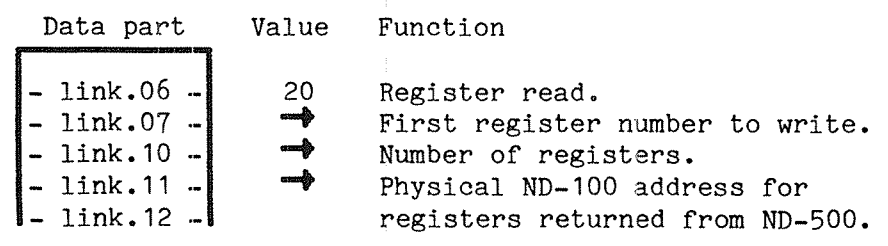

### 13-13 REGISTER WRITE

Data part Value Function  $-$  link.06. 21 Register write.  $-$  link.07  $\bigstar$  First register number to write.  $-$  link. 10 -Number of registers. 1ink.11 —Physical ND-100 address for — link.12 registers to write to ND-SOO.

#### 13.14 START

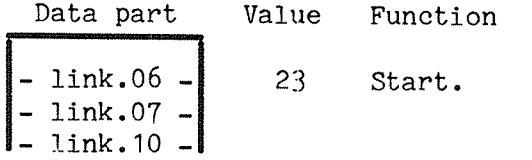

The start function is only returned as <sup>a</sup> monitor call or <sup>a</sup> trap. The function value is unchanged while the rest of the data part of the block indicates whether it is <sup>a</sup> monitor call or <sup>a</sup> trap.

### 13.15 MONITOR CALL

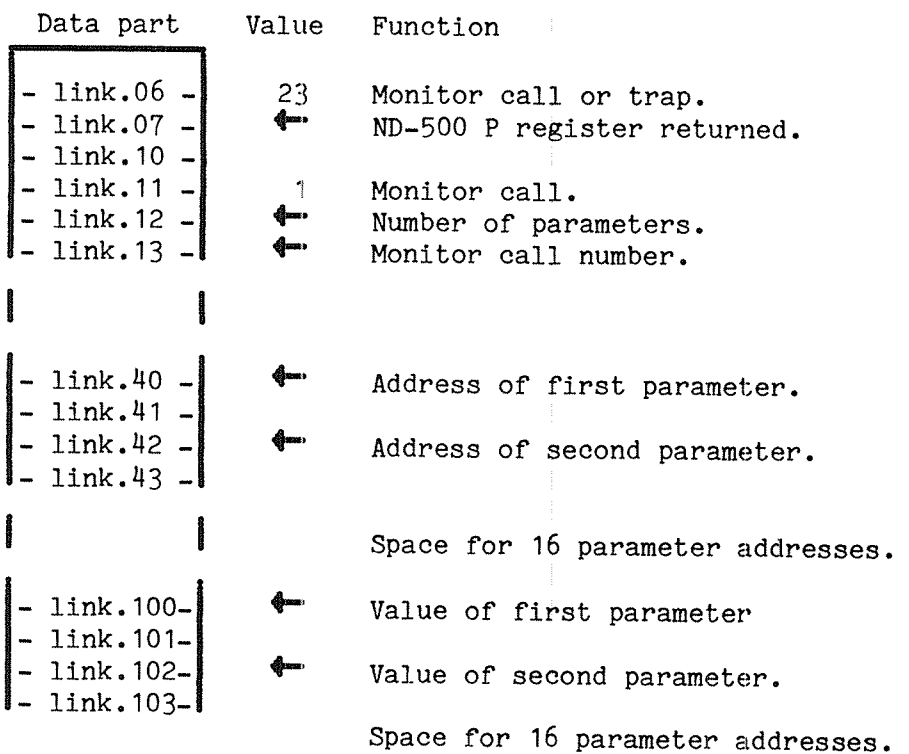

ND - 05.012.01

# 13.16 TRAP

 $\gamma_{\rm{max}}$  and  $\gamma_{\rm{eq}}$ 

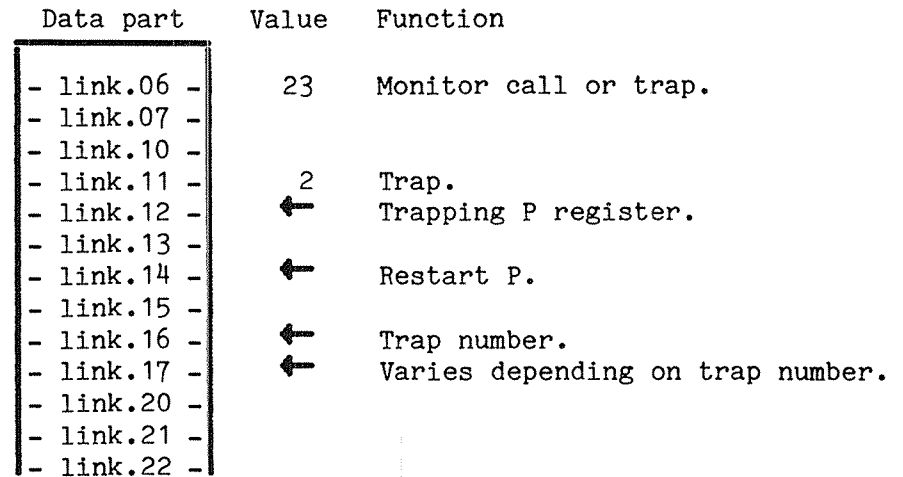

# 13.17 RESTART AFTER MONITOR CALL

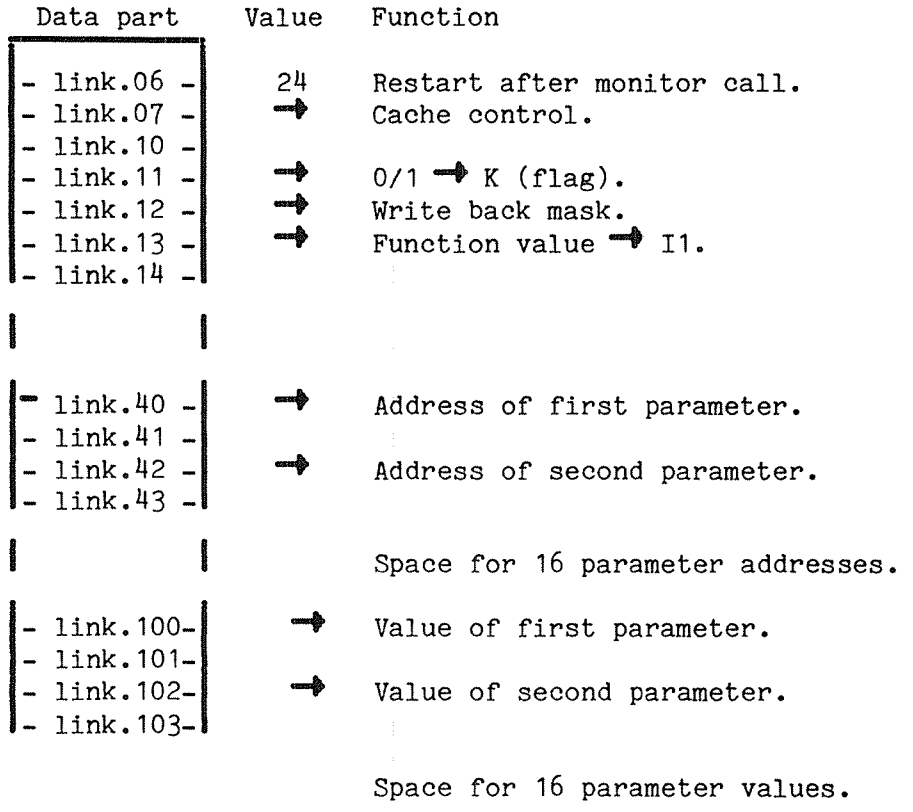

# 13.18 RESTART AFTER TRAN

Data part 1—m-— link.O6 — link.07 — link.10 Value Function 25 Restart after trap.

# 13.19 PHYSICAL SEGMENT READ

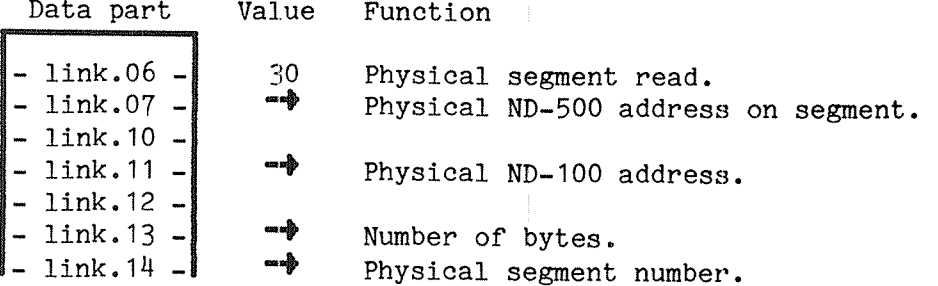

# 13.20 PHYSICAL SEGMENT WRITE

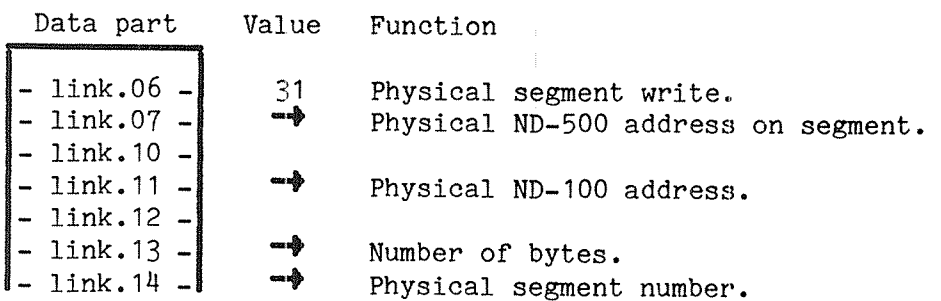

### 13.21 LOGICAL INSTRUCTION MEMORY READ

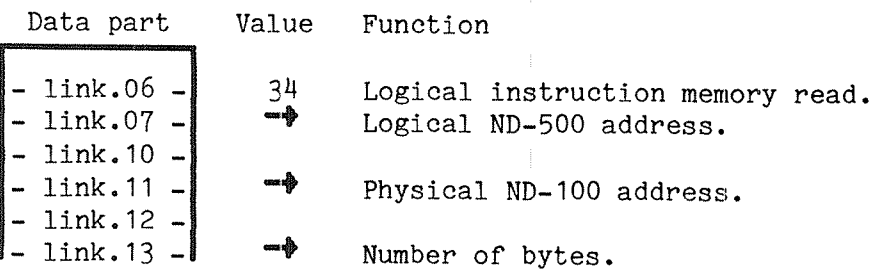

13.22 LOGICAL INSTRUCTION MEMORY WRITE

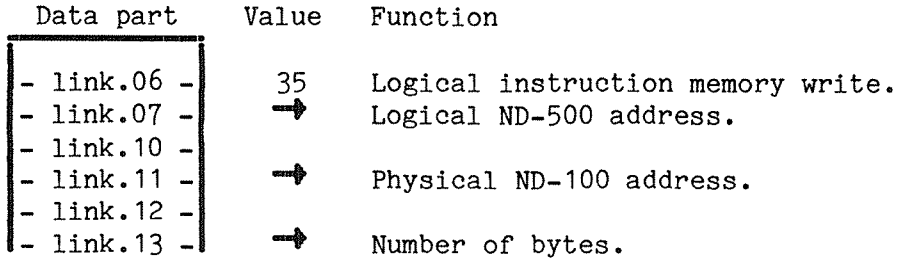

# 13.23 PROGRAMMED TRAP

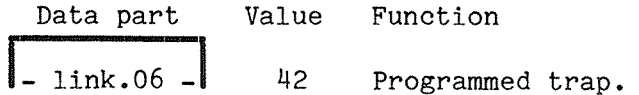

# 13.24 HISTOGRAM READ

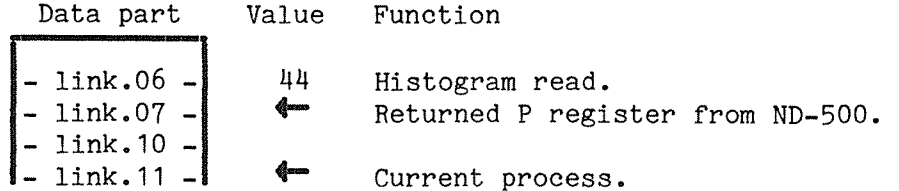

# ND—SOO MICRO PROGRAM GUIDE

#### 14 MICRO INSTRUCTION

The ND—SOO micro instruction is <sup>a</sup> combination of the ND-SOO mnemonic symbols, constants or defined symbols separated with <sup>a</sup> space. The micro instruction is terminated by ';' and may occupy several lines of symbols. Each line is limited to 80 characters. Characters on a line after '%' are taken as comments.

#### 14.1 MNEMONIC SYMBOLS

The mnemonic symbols are direct functions or operator select except the symbols listed below. These require an octal number connected to the mnemonic symbol by '#' for desired operator select.

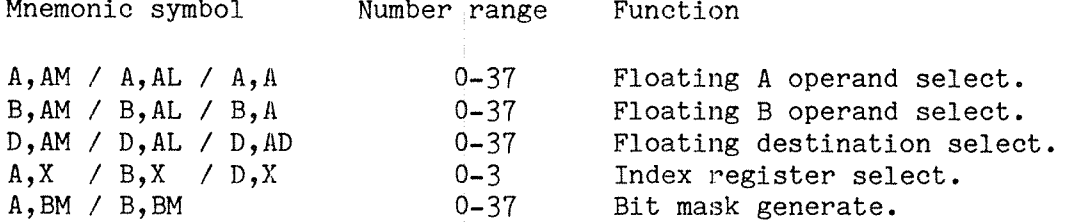

#### 1H.2 CONSTANTS

Constants used in the micro program must be octal integers. The constants are either used in the short argument field or the long argument field, in the micro program address field or as micro program address modifier.

#### 14.3 SHORT ARGUMENT

Short argument is specified by one 16 bit integer. The value of the constant is placed in the short argument field during assembly (control store bits 15-0). During execution in the ND-SOO the short argument is sign extended to 32 bits by A,XD,SARG and AB,DPARG.

#### 14.4 LONG ARGUMENT

Long argument is specified by two 16 bits integers separated by ','. The value of the constant is placed in the long argument field during assembly (control store bits 31-0).

#### 14.5 MICRO PROGRAM ADDRESS

Micro program address may be selected either by reference to <sup>a</sup> label or by specifying <sup>a</sup> long argument where the most significant part is taken as <sup>a</sup> micro program address (control store bits 28-16). Reference to <sup>a</sup> label will cause the value of the label to be placed in the micro program address field.

#### $ND - 05.012.01$

### 13.6 MICRO PROGRAM ADDRESS MODIFIER

The micro program address may be modified by <sup>a</sup> <sup>12</sup> bit integer terminated by '/' located as the first element of <sup>a</sup> micro instruction. Current micro program address is set equal to integer specified.

Note that integers occuring as the first element of <sup>a</sup> micro instruction are taken as micro program modifiers.

### 13.7 DEFINED SYMBOLS

Labels are defined by alpha numeric characters terminated by ':'. The label must be located as the first symbol of <sup>a</sup> micro instruction. The value of the label is the current control store address. The first <sup>12</sup> characters are significant. Reference to <sup>a</sup> label will cause the value of the label to be placed in the micro program address field (control store bits 28-16).

#### 13.8 THE ASSEMBLER

The assembler works on mass storage files and may handle <sup>25</sup> input files and 5 output files. Output files required by the assembler are marked by '\*'. In addition, the user running the assembler also requires the mnemonic symbol file (NSOO—MNE—SYMBOLS:SYMB) and the mnemonic value file (NSOO-MNE—VALUES:DATA). The input and output files are :SYMB type, except the object file which is :DATA type.

The output files with content are:

\* Undefined symbols list-file contains all undefined symbols.

\* Error list—file contains errors detected during assembly.

\* Object file contains input to control store. gist—file contains symbolic list of the micro program with control store address. Unsorted label list-file contains all labels defined with coresponding micro program address. Octal list—file contains octal listing of the object file.

Example of running the ND—SOO micro assembler:

@N500~8K—ASSEM ND-500 MICRO-CODE ASSEMBLER 1.7 1981:07:01

INPUT SEQUENCE TERMINATED TYPING <CR> GIVE FILENAME OF ENTRY NO. 1 : N500-MICRO-01-00:SYMB GIVE FILENAME OF ENINI NO. 1 : N500-MICRO-01-00:SIMB<br>GIVE FILENAME OF ENTRY NO. 2 : N500-MICRO-02-00:SYMB GIVE FILENAME OF ENTRY NO. 3 no UNDEFINED SYMBOLS LIST-FILE : N500-MICRO-UDEFV:SYMB ERROR LIST-FILE o. N500-MICRO—ERROR:SYMB 0.

ND-500 MICRO PROGRAM GUIDE 41 MICRO INSTRUCTION

OBJECT FILE : N500-MICRO-OBJEC:DATA LIST-FILE : N500-MICRO-SLIST: SYMB UNSORTED LABEL LIST-FILE : N500-MICRO-USORT:SYMB OCTAL LIST-FILE : N500-MICRO-OCTAL:SYMB

LENGTH OF MICROPROGRAM IN KILOWORDS (EACH 144 BITS): 8

TOO WORDS ASSEMBLED ZOO WORDS ASSEMBLED

100 ITEMS IN UDFV TABLE RECOGNIZED O DIAGNOSTICS HAS BEEN DETECTED

ALL PROGRAM FUNCTIONS TERMINATED

 $\theta$ 

#### 1H.9 ERROR MESSAGES FROM THE MICRO ASSEMBLER

The error messages from the ND-SOO micro assembler give the micro program address where an error is detected, ERROR AT CLC (octal number>, and type of error. Below, the different error messages are listed along with <sup>a</sup> short explanation of each. At end of the assembly, the number of errors detected is written on both the error file and the terminal.

ERROR AT CLC XXXXXXB CURRENT LOCATION COUNTER IS AT UPPER LIMIT Moving outside address space. This means that the upper control store address is reached for this size control store.

ERROR AT CLC XXXXXXB BLOCK NUMBER TOO LARGE: Modified micro program address is the outside address space for this size control store.

ERROR AT CLC OOOOOOB YEAR—MONTH—DAY IDENTIFIER POSITION (WORD 0, BITS 0-15) ALREADY OCCUPIED BY CODE Contents of micro program address <sup>0</sup> is used as an identifier assigning year (bits 15-9), mounth (bits 8-5) and date (bits 4-0) of assembling. The space is already occupied.

ERROR AT CLC XXXXXXB ILLEGAL CHARACTER IN ROUTINE "TRANSFORM" Not an octal number at source file.

ERROR AT CLC XXXXXXB TRANSFORM OVERFLOW Overflow in convert to octal. Too large octal number at source file. ERROR AT CLC XXXXXXB ILLEGAL FORMAT ON CLC MODIFIER Illegal format when modifying the micro program address.

ERROR AT CLC XXXXXXB CLC MODIFIER ERROR Error in modifying the micro program address.

ERROR AT CLC XXXXXXB TOO MANY MNEMONICS BETWEEN SEMICOLONS The input buffer containing source code for assembling is full.

ERROR AT CLC XXXXXXB TOO LONG MNEMONIC More than 20 characters in a mnemonic symbol.

ERROR AT CLC XXXXXXB ATTEMPT TO WRITE ON FORMER ENTRY Attempt to write into <sup>a</sup> previously used micro program address.

ERROR AT CLC XXXXXXB OR—ING REJECTED DUE TO OVERLAPPING OF MNE—VALUES Error occured because same bits should be set for combination of mnemonic symbols or arguments. The rest of the micro instruction is not assembled.

FATAL ERROR!!!! OVERFLOW IN DFV ARRAY (DFVPACK) No more space for defined symbols.

ERROR AT CLC XXXXXXB ILLEGAL FORMAT ON DFV Error in area containing defined symbols.

ERROR AT CLC XXXXXXB MNEMONIC USED AS LABEL: Labels equal to mnemonic symbols not allowed.

ERROR AT CLC XXXXXXB ALREADY DEFINED: Label already defined.

# 15 ND—SOO HNEMONIC SYMBOLS

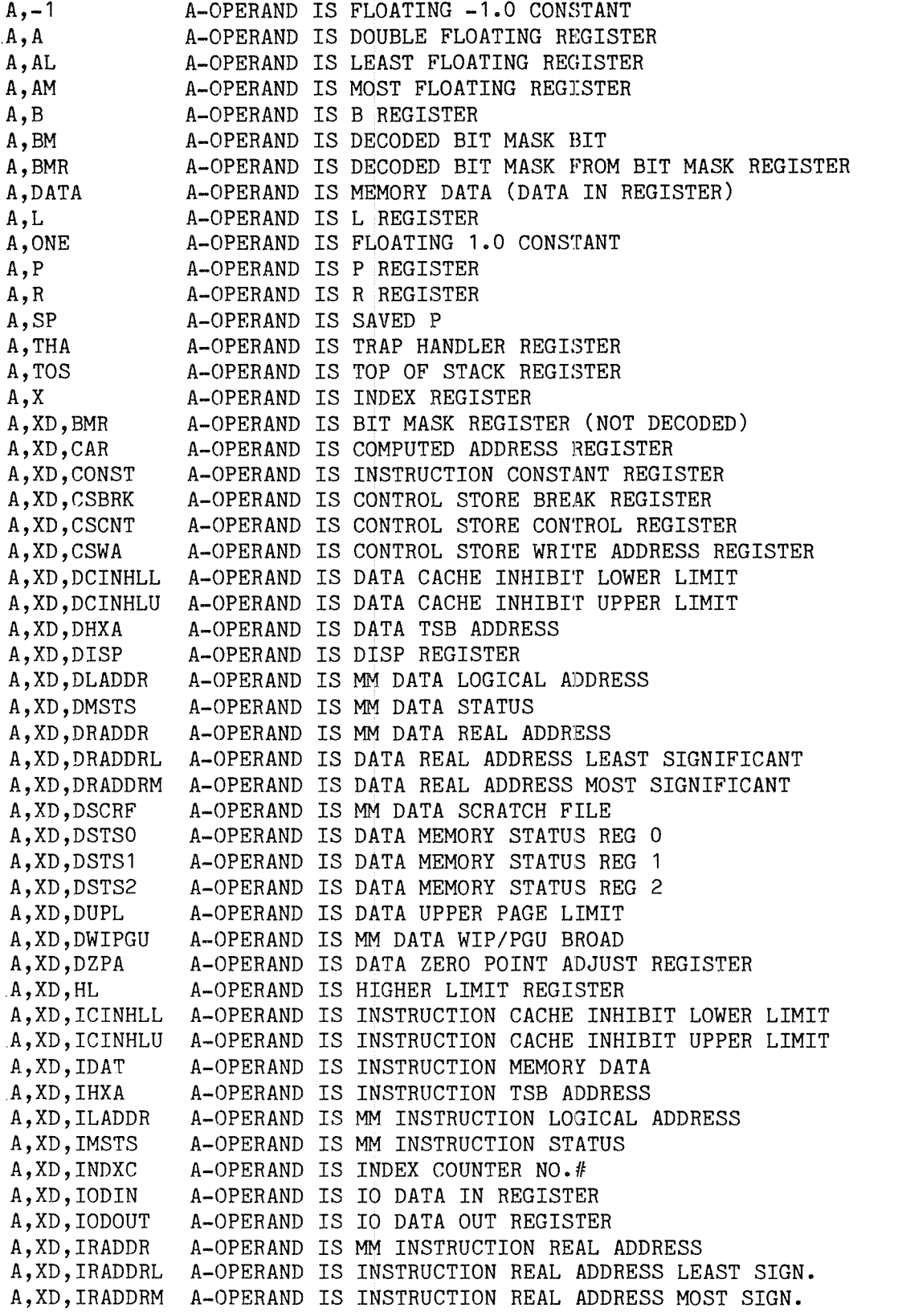

#### ND—SOO MICRO PROGRAM GUIDE ND-5OO MNEMONIC SYMBOLS

A,XD,ISCRF A,XD,ISTSO A,XD,ISTS1 A,XD,IST82 A,XD,IUPL A,XD,IWIPGU A~OPERAND IS MM INSTRUCTION WIP/PGU BROAD A,XD,IZPA A,XD,LARG A,XD,LC A,XD,LL A,XD,MISTAT A—OPERAND IS MICRO STATUS REGISTER A,XD,MMOD A,XD,NBY A,XD,PSTAT A,XD,51 A,XD,SZ A,XD,SARG A,XD,SHC A,XD,TE1 A,XD,TRAPCSA A,XD,TRAPINF A,ZRO AA+AB AA,DP1 AA,DP2 AA,EA1 AA,EA2 AB,1/8IX AB,2IX AB,4IX AB,8IX AB,B AB,DPARG AB,IX AB,ORAB AB,PC AB,R AD,ILC AD,NPC AD,PC ALTMOD ALU,A+1 ALU,A+A ALU,A+A+1 ALU,A+B ALU,A+B+1 ALU,A+B+C ALU,A—1 ALU,A-B ALU,A—B—1  $ALU, A-B-1+C$ ALU,ADIR ALU,ADIRC ALU,AND ALU,ANDCA A-OPERAND IS MM INSTRUCTION SCRATCH FILE A—OPERAND IS INSTRUCTION MEMEMORY STATUS REG. 0 A—OPERAND IS INSTRUCTION MEMEMORY STATUS REG. 1 A—OPERAND IS INSTRUCTION MEMEMORY STATUS REG. 2 A-OPERAND IS INSTRUCTION UPPER PAGE LIMIT A-OPERAND IS INSTRUCTION ZERO POINT ADJUST REGISTER A-OPERAND IS LONG ARGUMENT (32 BITS) A-OPERAND IS LOOP COUNTER A-OPERAND IS LOWER LIMIT REGISTER A-OPERAND IS MEMORY MODUS REGISTER NO OF BYTES IN LAST MEMORY REFERANCE A-OPERAND IS PREFETCH STATUS REGISTER A-OPERAND IS STATUS REGISTER ONE A—OPERAND IS STATUS REGISTER Two A—OPERAND A—OPERAND A—OPERAND A—OPERAND A—OPERAND A—OPERAND IS SH IS SH IS LO IS SA' IS TR. IS FL( SHORT ARGUMENT (16 BITS)<br>SHIFT COUNT REGISTER LOCAL TRAP ENABLE REGISTER SAVED CSA WHEN TRAP TRAP INFORMATION FLOATING 0.0 CONSTANT ADDRESS ADDRESS ADDRESS ADDRESS ADDRESS ADDRESS ADDRESS ADDRESS ADDRESS ADDRESS ADDRESS ADDRESS ADDRESS ADDRESS ADDRESS A~OPERAND A-OPERAND IS A-OPERAND IS A-OPERAND IS A⊶OPERAND IS B-OPERAND IS B-OPERAND IS B-OPERAND IS B~OPERAND B-OPERAND IS B-OPERAND IS B~OPERAND B-OPERAND IS B-OPERAND IS B~OPERAND PLUS ADDRESS B-OPERAND IS DP IS DP; IS EF! IS EFI IS IN IS IN IS IN IS IN IS B : IS AR IS IN IS OR IS IS R : DP1 REGISTER DP2 REGISTER EFFECTIVE ADDRESS 1 REGISTER EFFECTIVE ADDRESS 2 REGISTER INDEX REGISTER INDEX REGISTER INDEX REGISTER INDEX REGISTER B REGISTER ARGUMENT (SIGN INDEX REGISTER SCALED BY SCALED BY SCALED BY SCALED BY EXTENDED) SCALED BY OR-LOGIC CONTROLLED P REGISTER R REGISTER DESTINATION IS INSTRUCTION LOOK AHEAD ADDRESS 1/8 2 A 8 COUNTER DESTINATION IS NEXT PROGRAM COUNTER DESTINATION IS PROGRAM COUNTER SELECT "APT/PT" ACCORDING TO FIRST OPERAND INCREMENT PLUS A—OPERAND PLUS A—OPERAND PLUS ONE PLUS B~OPERAND PLUS B—OPERAND PLUS ONE PLUS B-OPERAND PLUS CARRY DECREMENT MINUS B—OPERAND MINUS B~OPERAND MINUS 1 MINUS B-OPERAND MINUS 1 PLUS C DIRECT THROUGH ALU A-OPERAND COMPLEMENTED THROUGH ALU AND-FUNCTION OF A-OPERAND AND B-OPERAND AND-FUNCTION OF A-OPERAND COMPLEMENTED AND B-OPERAND A—OPERAND A—OPERAND A—OPERAND A—OPERAND A—OPERAND A—OPERAND A-OPERAND A—OPERAND A—OPERAND A—OPERAND A—OPERAND

AA

# ND-500 MICRO PROGRAM GUIDE 45 ND-SOO MNEMONIC SYMBOLS

 $\sim 10^{-1}$ 

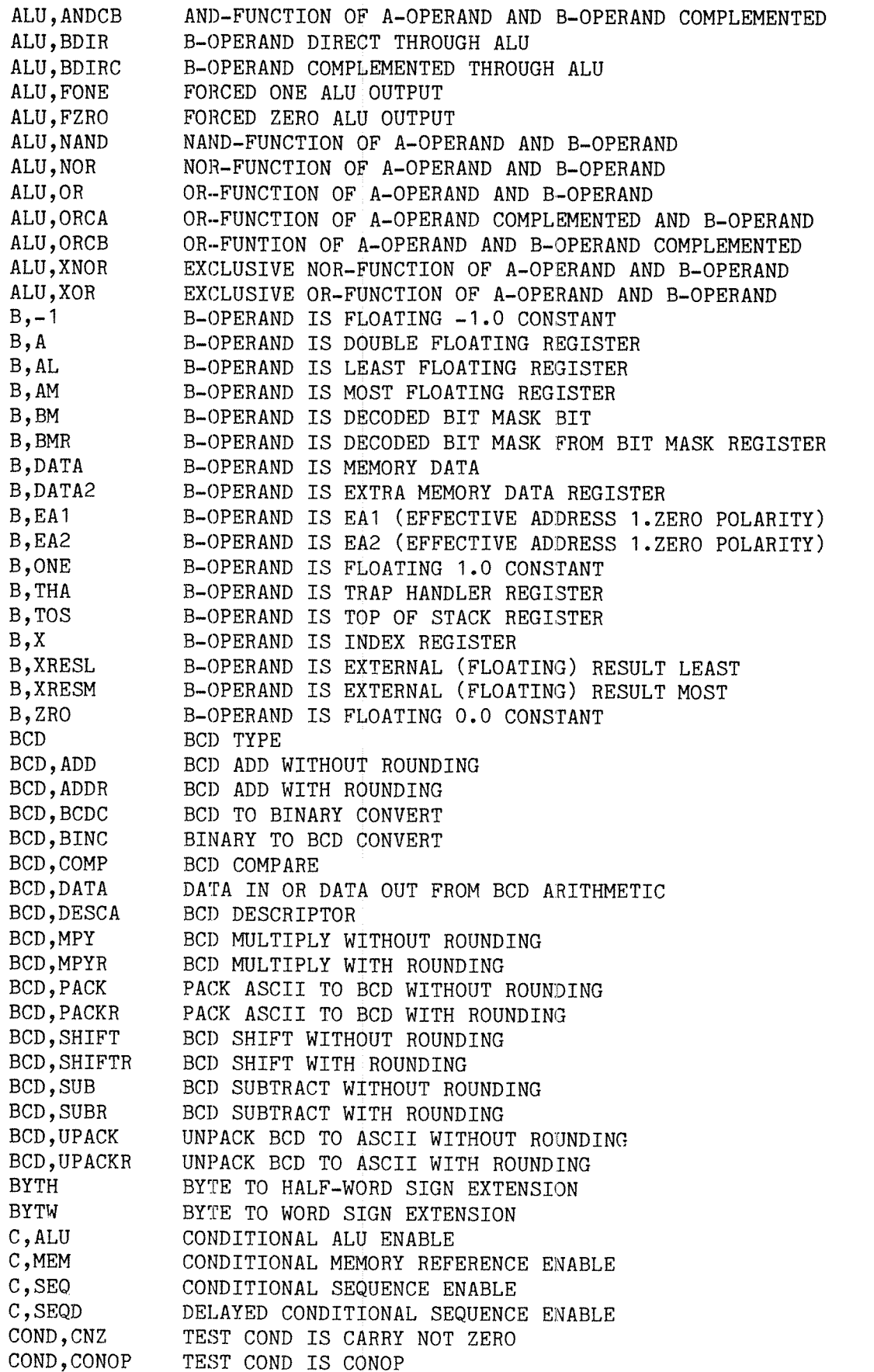

 $\mathcal{A}^{\mathcal{A}}$ 

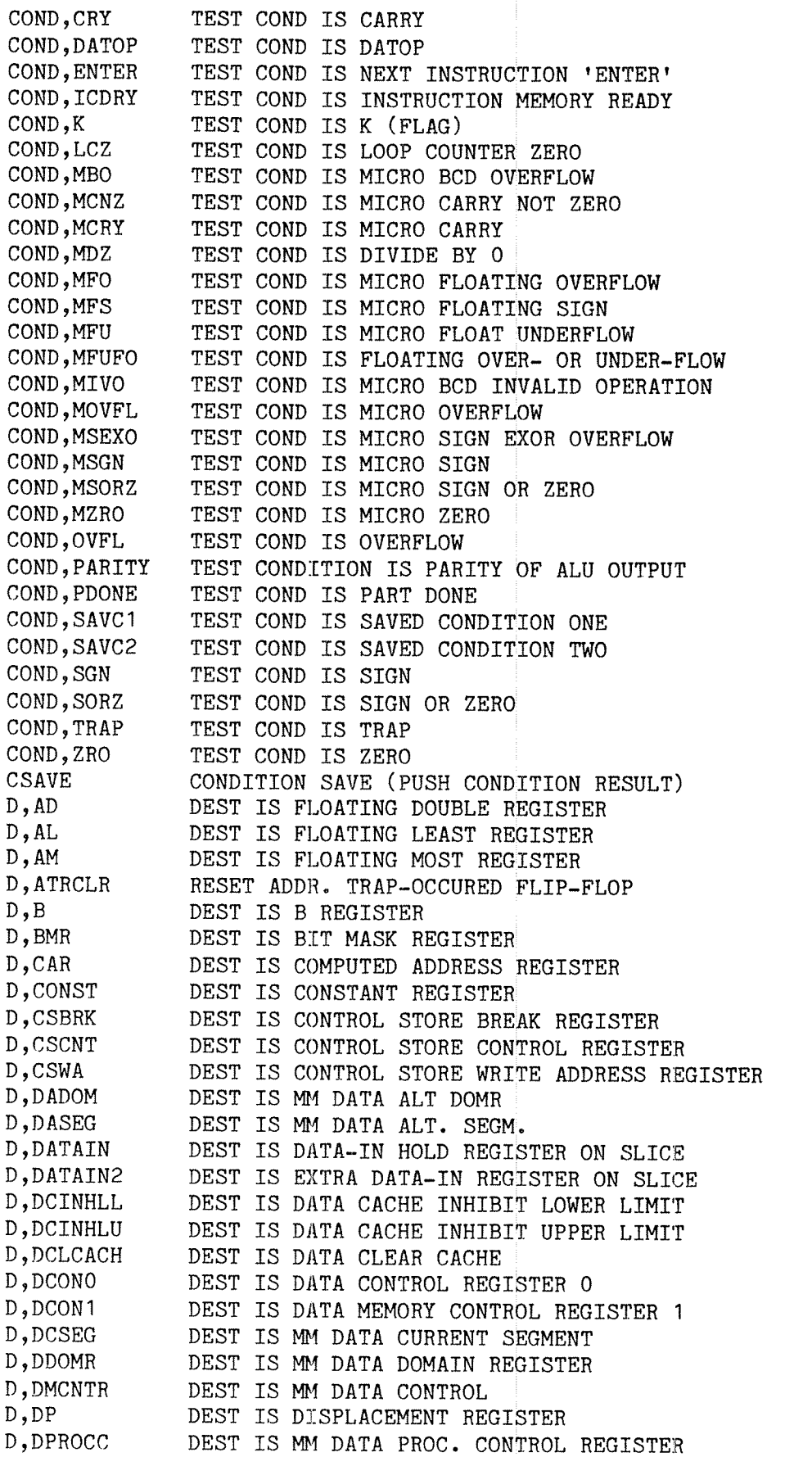

 $\bar{z}$ 

# ND-500 MICRO PROGRAM GUIDE "47 ND-5OO MNEMONIC SYMBOLS

i<br>Permitian

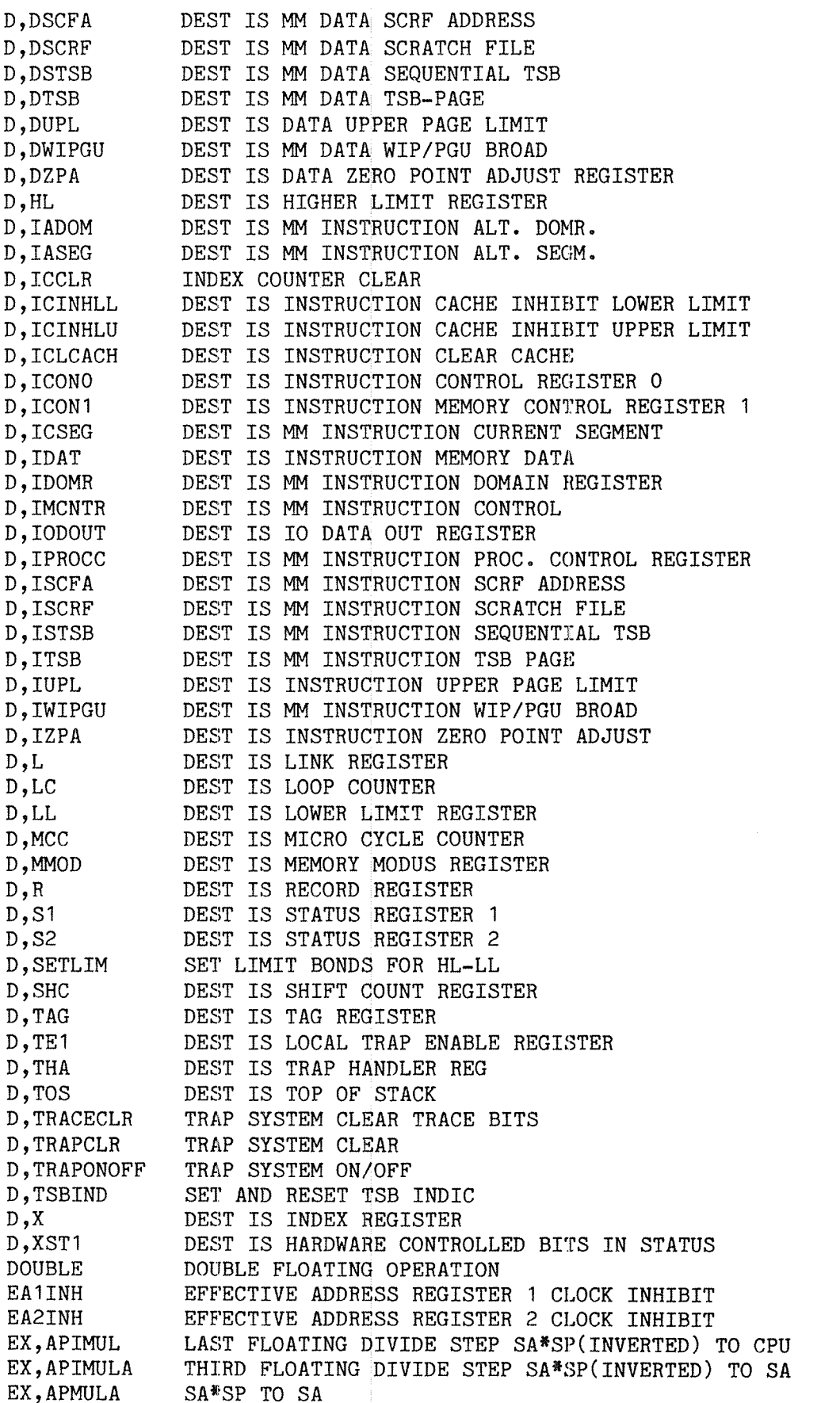

EX,ARMULA EX,ASUM EX,ASUMA EX,BRMULP EX,COMPARE EX,CTF EX,CTI EX,CTIR EX,DIFF EX,DTOFR EX,INT EX,INTR EX,MUL EX,MULA EX,PPIMULP EX,SHA EX,SHL EX,SHR EX,SUM EX,TORMULA EX,UCTF EX,UMUL  $F, A+1$  $F, A+A$  $F, A+A+1$  $F, A+B$  $F, A + B + 1$  $F, A+B+C$ F,A—1 F,A-B F,A-B—1  $F, A-B-1+C$ F,ADIR F,ADIRC F,AND F,ANDCA F,ANDCB F,BDIR F,BDIRC F,FONE F,FZRO F,HBRET F,JMP F,JMPCAR F,JMPMAP F,JMPNS FyJMPREL FyJMPSTK F9JMPWA F, JSR F, JSRCAR F, JSRMAP FyJSRREL F9JSRSTK F, JSRWA FIRST FLOATING DIVIDE STEP A\*1/B' TO SA FLOATING ADD SA+B TO CPU FLOATING ADD SA+B TO SA SECOND FLOATING DIVIDE STEP B\*1/B' TO SP COMPARE A AND B CONVERT INTEGER TO FLOATING CONVERT FLOATING TO INTEGER TRUNCATED CONVERT FLOATING TO INTEGER WITH ROUNDING FLOATING SUBTRACT A—B To CPU CONVERT DOUBLE TO SINGLE FLOATING WITH ROUNDING INTEGER PART IN FLOATING FORMAT TRUNCATED INTEGER PART IN FLOATING FORMAT ROUNDED MULTIPLY A\*B TO CPU MULTIPLY AND SAVE A\*B TO SA FOURTH FLOATING DIVIDE STEP SP\*SP(INVERTED) TO SP SHIFT ARITHMETIC SHIFT LOGICAL SHIFT ROTATIONAL FLOATING ADD A+B TO CPU  $A$  \* 1/B  $\longrightarrow$  SA UNSIGNED CONVERT INTEGER To FLOATING UNSIGNED MULTIPLY A\*B TO CPU A—OPERAND INCREMENT A-OPERAND PLUS A—OPERAND A-OPERAND PLUS A—OPERAND PLUS 1 A~OPERAND PLUS B-OPERAND A-OPERAND PLUS B-OPERAND PLUS 1 A-OPERAND PLUS B—OPERAND PLUS C A—OPERAND DECREMENT A-OPERAND MINUS B—OPERAND A—OPERAND MINUS B-OPERAND MINUS 1 A—OPERAND PLUS B—OPERAND MINUS 1 PLUS C A—OPERAND DIRECT THROUGH ALU A—OPERAND COMPLEMENTED THROUGH ALU AND—FUNC OF A- AND B—OPERAND AND—FUNC OF A—OPERAND COMPLEMENTED AND B—OPERAND AND—FUNC OF A-OPERAND AND B-OPERAND COMPLEMENTED B—OPERAND DIRECT THROUGH ALU B—OPERAND COMPLEMENTED THROUGH ALU FORCED ONE ALU OUTPUT FORCED ZERO ALU OUTPUT RETURN TO HARDWARE BRANCH REGISTER JUMP ABSOLUTE JUMP TO ADDRESS TAKEN FROM CAR JUMP TO MAP ADDRESS. I.E., START OF NEXT INSTRUCRION JUMP ASOLUTE. STACK CONTROL NOT INCLUDED JUMP RELATIVE TO M.P.C. DISPLACEMENT—1 IN CAR JUMP STACK TO STACK ADDRESS JUMP TO WRITE ADDRESS (WA) JUMP TO SUBROUTINE ABSOLUTE JUMP TO SUBROUTINE IN CAR JUMP TO SUBROUTINE IN MAP ADDRESS JUMP TO SUBROUTINE RELATIVE. DISPLACEMENT-1 IN CAR JUMP TO SUBROUTINE IN STACK JUMP TO SUBROUTINE IN WRITE ADDRESS (WA)

# ND-500 MICRO PROGRAM GUIDE 49 ND-SOO MNEMONIC SYMBOLS

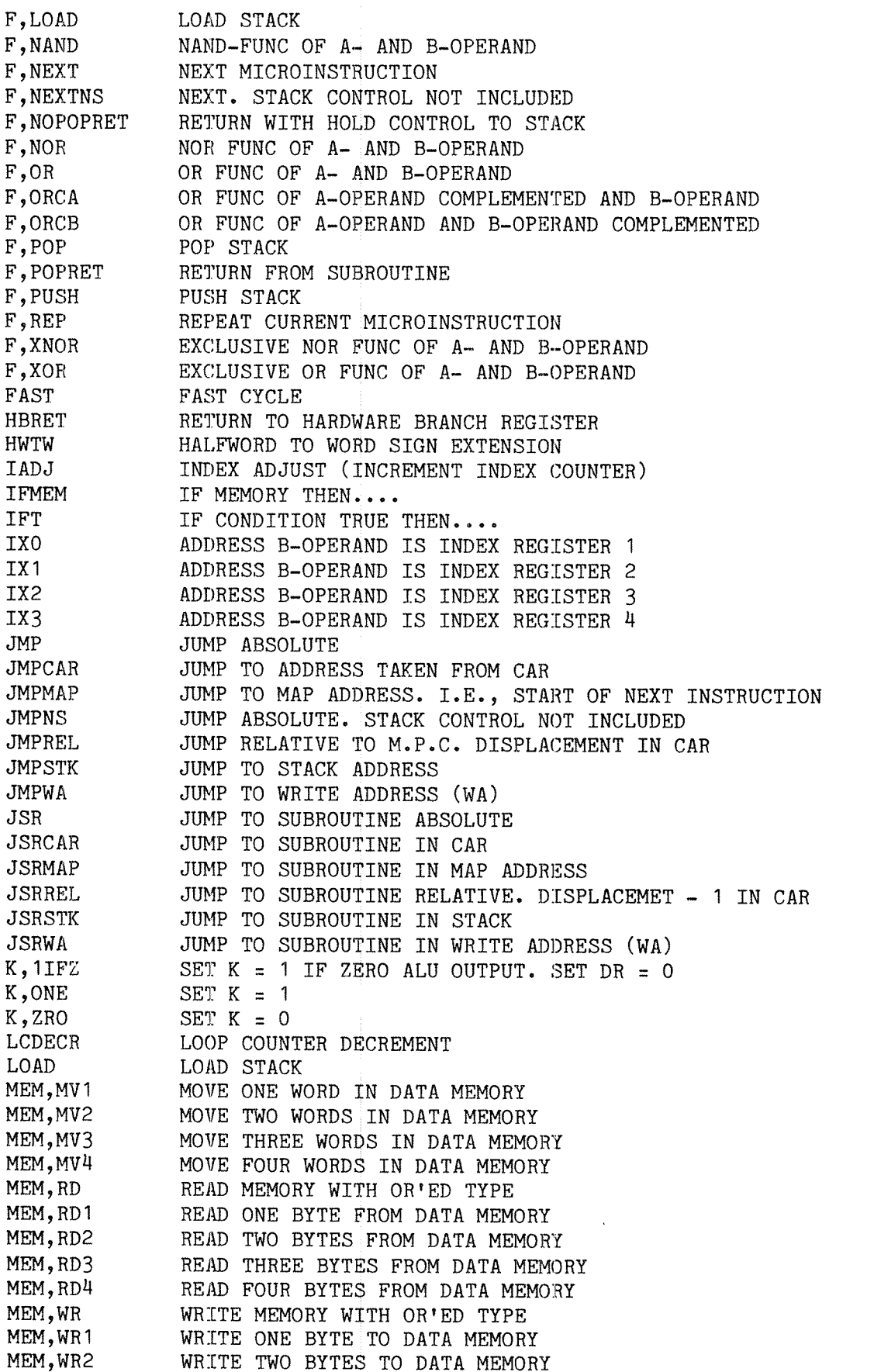

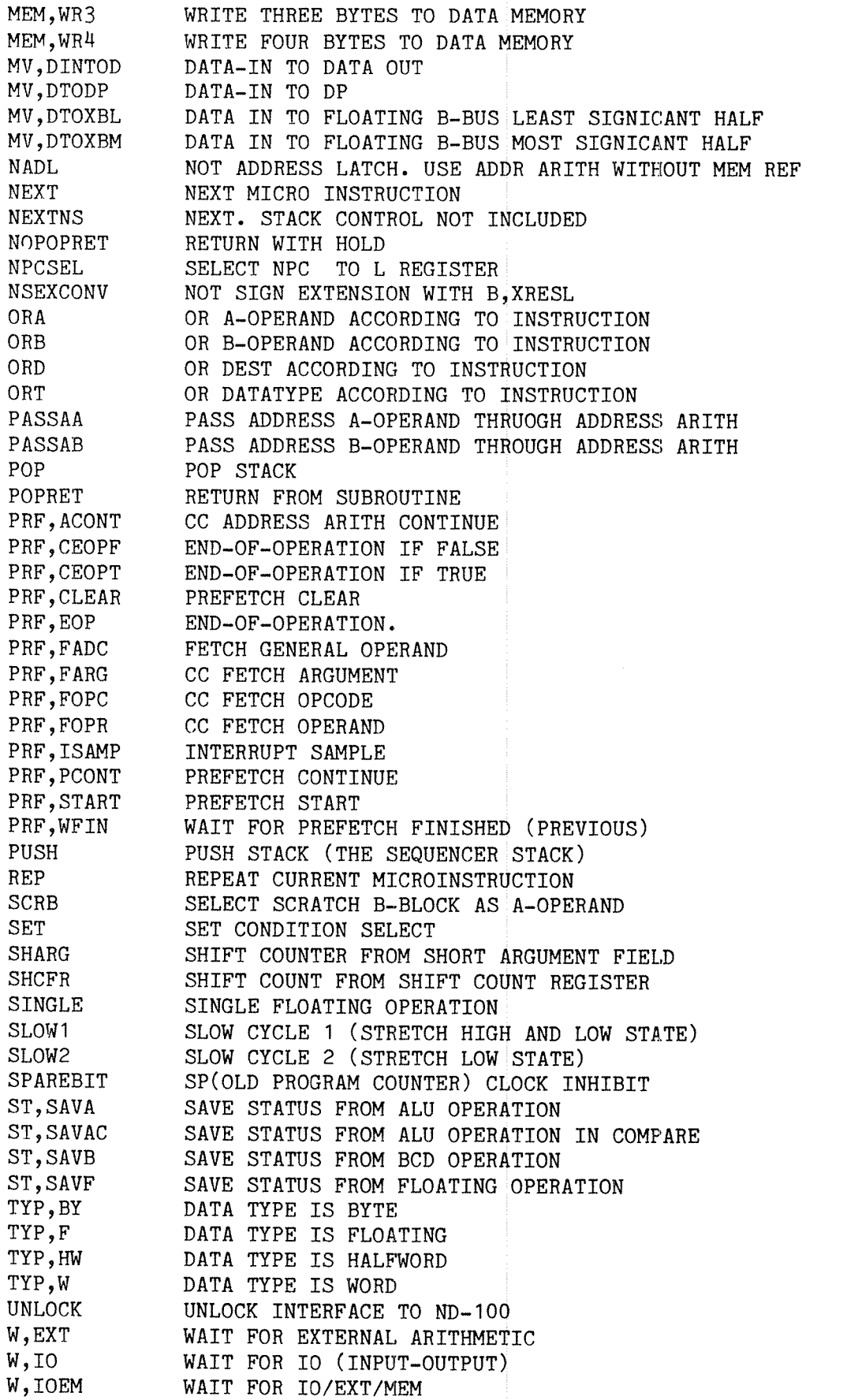

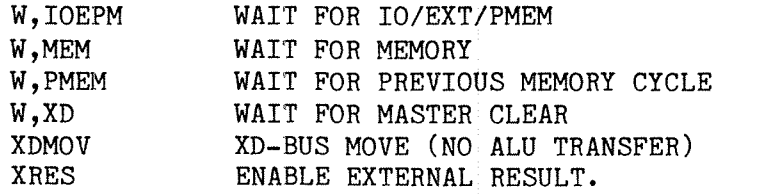

# ND-SOO MICRO PROGRAM GUIDE

#### 16 ND-500 USER INSTRUCTIONS

Some instructions in the ND-SOO are available for user written micro code. This means that an instruction code has an entry in the ND-500 micro program but is not used. 'Not used' means that the instruction generates illegal instruction code. These instructions may be used for special micro code to implement new functions. Some of the instruction codes are used in the micro program version containing the ND—SOO Area Processing Instruction set. The instructions available are listed below. The instructions available may be divided into three different groups, depending on prefetch and operand decoding. <sup>A</sup> general description of the different types of instructions is also given. The instructions are listed with instruction code, default data data type for the operands and the entry point in the micro program.

The space available for user written micro code, depends on the micro program version. New contents may be placed in the upper part of the writable control store. A general rule is that the area free for user written micro code be empty or contain only <sup>a</sup> jump to micro program address 453. For future micro program versions, the area for user written micro code, as shown below, may be reduced without any notice. The space available for user written micro code is for the different micro program versions:

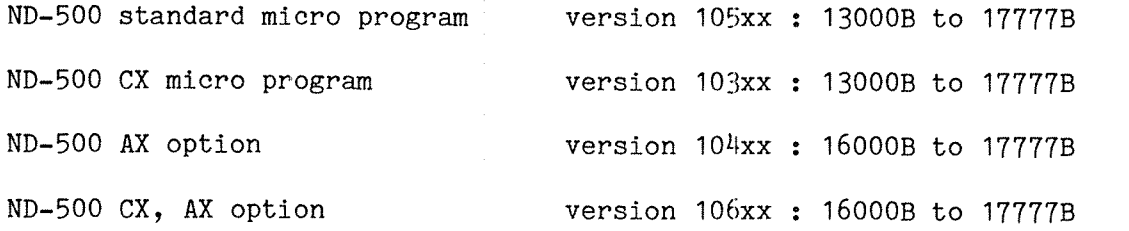

#### 16.1 CLASSIFICATION

Classification of the ND—SOO user instructions is done depending on prefetch of operands and operand decoding.

Instruction group <sup>1</sup> : No operand is fetched.

Instruction group <sup>2</sup> : A memory operand is fetched.

Instruction group 3 : A general operand is fetched.

# 16.1.1 INSTRUCTION GROUP\_1

The prefetch processor is for group <sup>1</sup> doing nothing, ie., no fetch of operands is done. The prefetch command PRF,EOP is required in the last micro instruction.

The following user instructions are available in group 1.

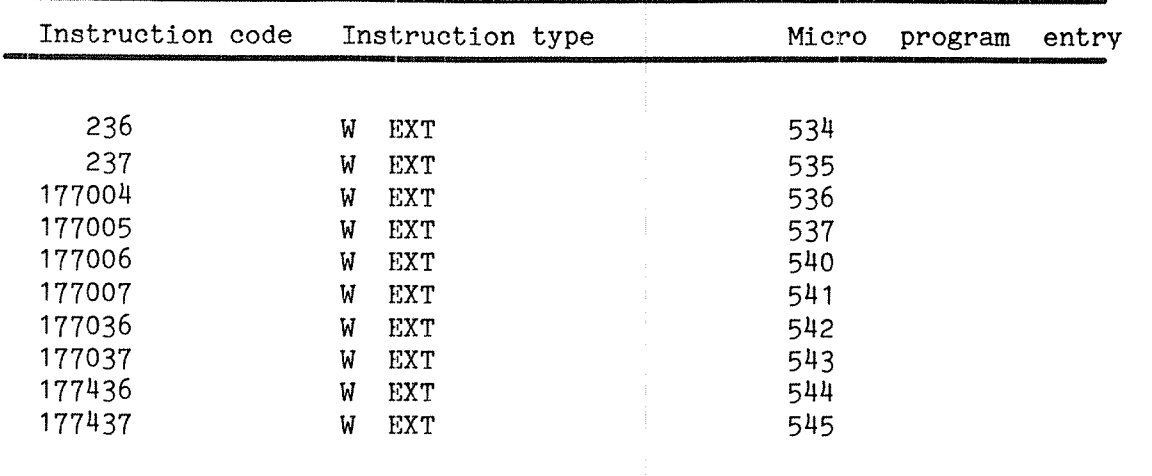

### 16.1.2 INSTRUCTION GROUP 2

The prefetch processor is for group 2, fetching one memory operand. The only prefetch command to be used, is 'PRF, EOP' in the last microinstruction of the instruction. This is for data type byte, halfword, word, and single floating point. For the data type double floating point, the prefetch command 'PRF,PCONT' is required after the most significant part of the double floating point operand is read, to switch to the least significant part of the operand. A memory request is required to get the least significant part of the operand. The command 'PRF,EOP' in the last microinstruction is also required.

The following user instructions are available in group 2.

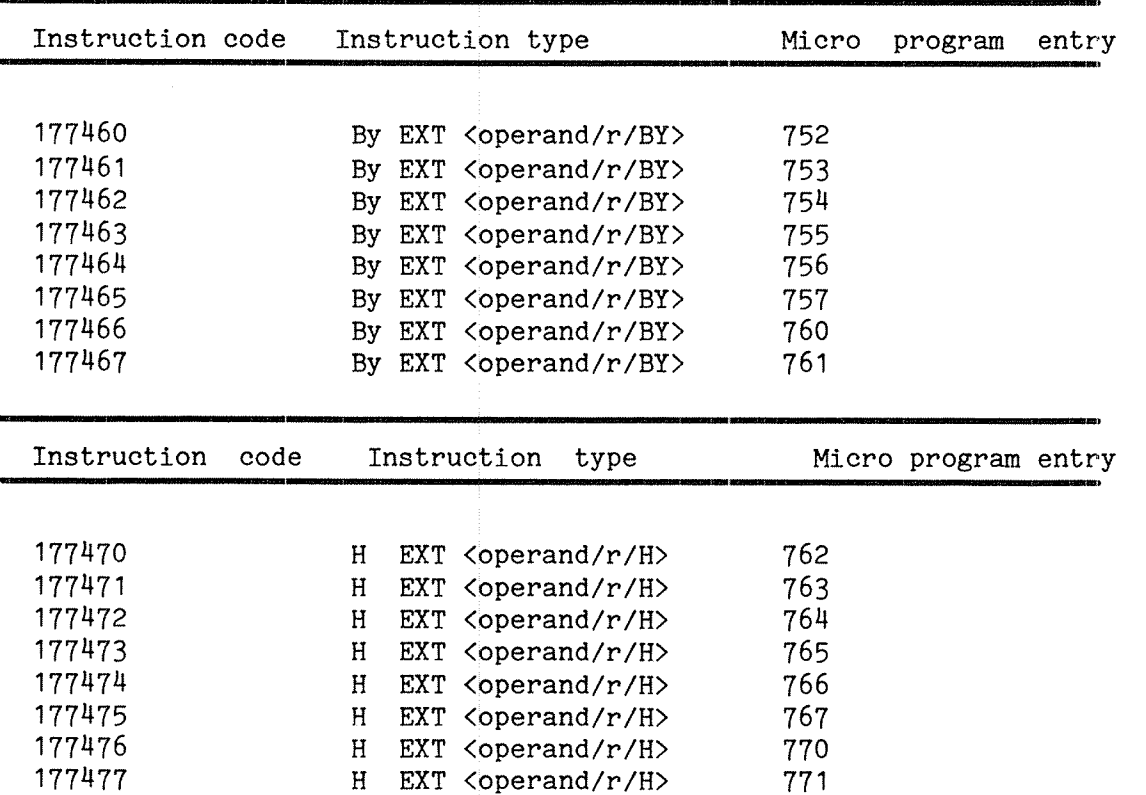

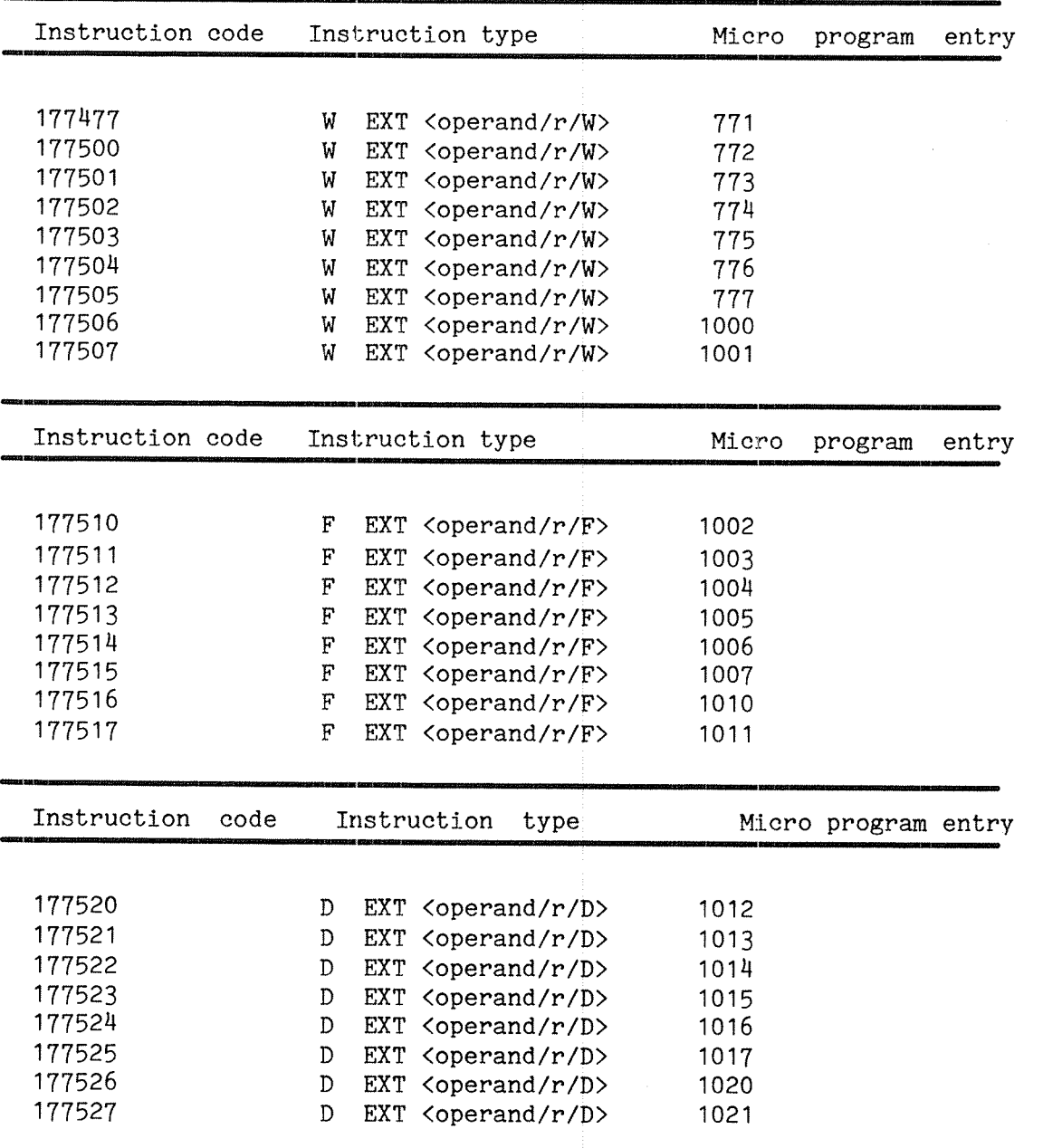

#### 16.1.3 INSTRUCTION GROUP 3

The prefetch processor is for group 3, fetching one general operand, either <sup>a</sup> constant from program area, <sup>a</sup> register or <sup>a</sup> memory operand. The only prefetch command to be used, is 'PRF, EOP' in the last microinstruction for the instruction. This is for data type byte, halfword, word, and single floating point. For the data type double floating point, the prefetch command 'PRF,PCONT' is required after the most significant part of the double floating point operand is read to switch to the least significant part of the operand. <sup>A</sup> memory request is required to get the least significant part of the operand when the operand is located in data memory. The command 'PRF,EOP' in the last microinstruction is also required.

The following user instructions are available in group 3.

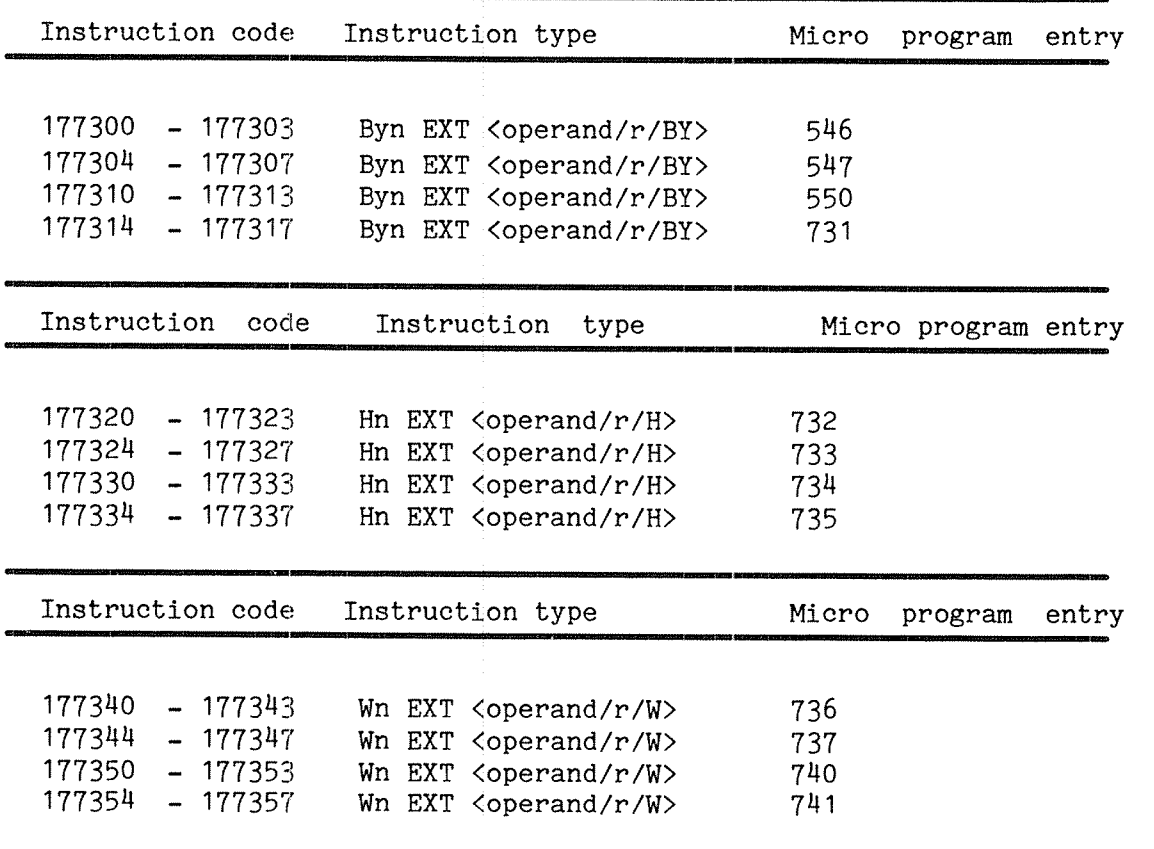

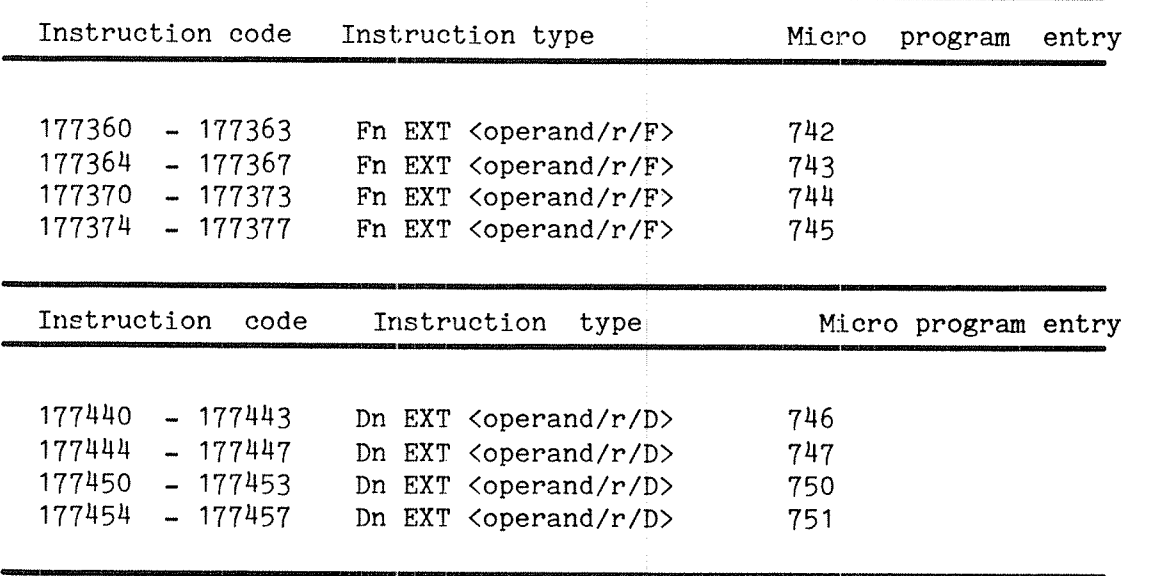

### 16.2 PROBLEM APPROACH

The following section will show how user instructions may be defined. It is difficult to start writing micro code for user instructions before the problem is completely isolated. One approach to the problem may be first to implement the inner part of the function in micro code and place the loop control in assembly. This may give some better performance for the function. But later, when the inner part of the function is working, the loop control is included in the user instruction with even better performance obtained. This is because the user instructions may handle the loop control much more efficiently than possible from assembly. In micro code, the loop control may be done paralell to the operations being done. The indexing may also be done faster than possible in high level language.

The approach to the problem, depends on the user instruction to be implemented. The user defined instruction may have only one or more operands involved in the operation. In the case of only one operand, the problem is quite different from <sup>a</sup> function involving several operands. In any case, an interface or library routine is required to link user instructions to high level language. By using subroutines, the operands required for the user instruction may be organized so that access to the operands is made easy. The call instruction requires <sup>a</sup> parameter list. When entering the library routine, the addresses of the operands are placed on the data stack for the routine. This gives <sup>a</sup> rather easy access to the operands to be used by the user instructions.

We are to implement <sup>a</sup> user written instruction to add elements of two areas and leave the result in a third area. The FORTRAN code that we want to implement as <sup>a</sup> user instruction may look as follows:

C The index increments are previously defined.

 $IA = 1$  $IB = 1$  $IC = 1$ DO  $100$   $I=1,NN$  $VC(IC) = VB(IB) + |VA(IA)$ IA : IA <sup>+</sup> INCA  $IB = IB + INCB$  $IC = IC + INCC$ 100 CONTINUE

The micro program then needs access to the addresses of the three areas. We know that the first index is 1 and we need access to the index increments and the element count (NN). This is done by placing the user instruction in <sup>a</sup> subroutine. This routine may be called from <sup>a</sup> FORTRAN program, for example. We then define the parameters to be used in the call statement and design the routine to be used as <sup>a</sup> library.

The call statement is defined as follows:

CALL ADD(VA, INCA, VB, INCB, VC, INCC, NN)

and the FROTRAN equialence of the routine will be as follows:

```
SUBROUTINE ADD(VA, INCA, VB, INCB, VC, INCC, NN)
DIMENSION VA(1),VB(1),VC(1)
 IA = 1IB = 1IC = 1DO 100 I = 1, NNVC(IC) = VB(IB) + VA(IA)IA = IA + INCAIB = IB + INCB
    IC = IC + INCC100 CONTINUE
RETURN
END
```
The library routine to be designed, then needs <sup>a</sup> data stack for the addresses of the parameters in the call. The data stack is used by the user instruction to find the addresses of input and output areas and  $x = 1A + 1NCA$ <br>  $IB = IB + INCB$ <br>  $IC = IC + INCB$ <br>  $RETURN$ <br>  $END$ <br>  $END$ <br>  $The library routine to be designed, then needs a data stack for the  
addresses of the parameters in the call. The data stack is used by the  
user instruction to find the addresses of input and output areas and  
get the values of index increments and number of element to be added.$ 

To build the library routine, we use the ND-SOO assembly language. Choose <sup>a</sup> user instruction code and write the routine. We may name the instruction we are using, whatever we want, and we use <sup>a</sup> macro definition to define the name. The instruction chosen is the first single floating point instruction in GROUP 2. The instruction has one memory operand fetched by the prefetch processor. Instruction code chosen is <sup>1775108</sup> and has entry in the micro program at address 1002B. \$MACRO ADDM(OPERAND)

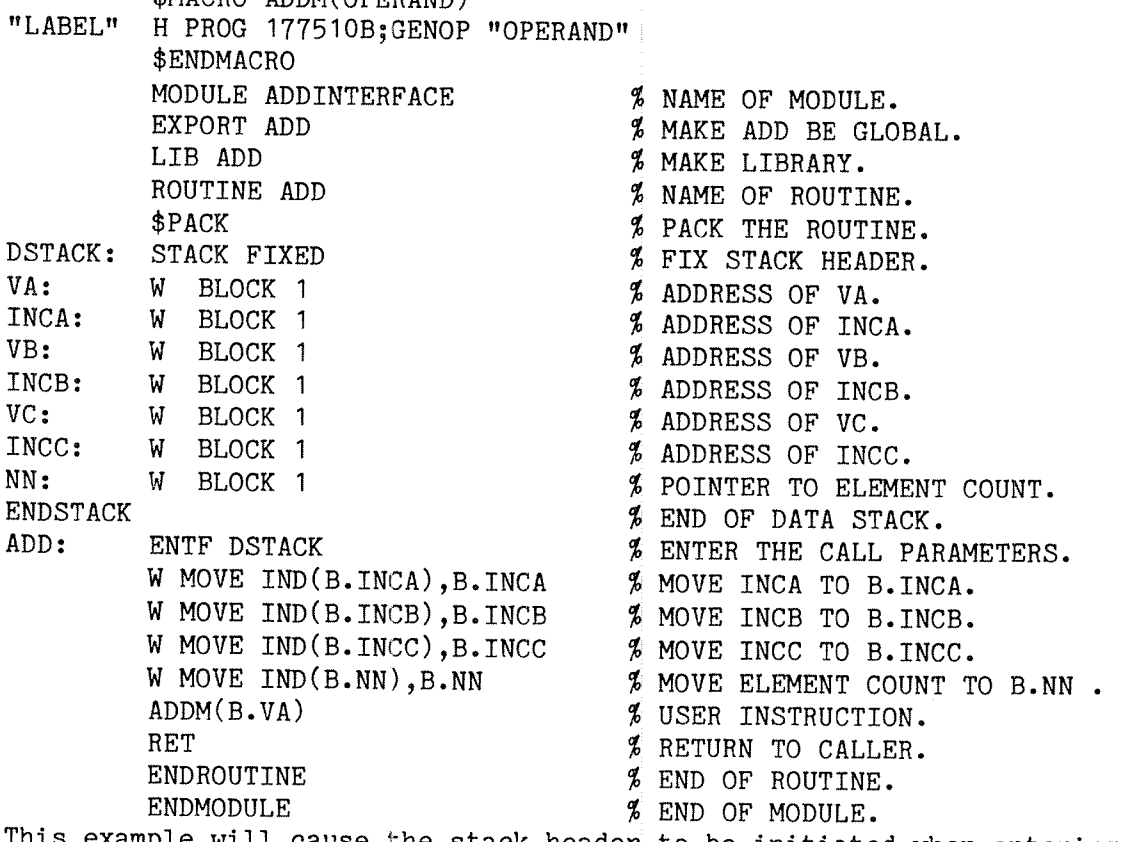

This example will cause the stack header to be initiated when entering the routine. The seven locations following the stack header, contain ND-500 MICRO PROGRAM GUIDE 61 ND—SOO USER INSTRUCTIONS

the information to be used by the user instruction. Index increments and element count are moved onto the data stack and are to be used by their values. This is the library routine we are going to use. The micro code must then be written according to the layout of the data stack to be used and the function to be done.

Then the micro code for the user instruction is to be designed.

The micro program to be written then must take care of indexing the three areas (read source data, write result) and control the loop so that the desired number of elements are added. At the start of the instruction, the address of area VA is fetched by the prefetch and the six next parameters are to be read by the micro program from the data stack.

An instruction with an element count like this may cause an execution time of several milli seconds and must be interruptable. Trap may also interrupt the instruction. This requires that the instruction must be started from its very beginning again, ie., started from the entry in the micro program, and continue the operation at the point it was interrupted. This implies that the indexing and loop control must be done so that the operation continues and ends in the same way as no trap occured. Some day one is writing <sup>a</sup> program that is using one of the input areas as result area. Even then this instruction should behave as the FORTRAN routine.

To make an instruction interruptable, the ND-500 micro mnemonic symbol PRF, ISAMP is used in the loop. The micro instruction containing PRF, ISAMP is executed while the next micro instruction is trapped and not completed.

Note that in case of page fault, the instruction containing mnemonic symbol causing the micro program to wait for <sup>a</sup> memory request, is not completed, but trapped immediately.

### 16.3 MICRO PROGRAM EXAMPLE

The micro program for this routine may then be written as follows.

Note that this micro code is not the only sollution to the problem. Many other sollutions may be found. The main thing is that the micro code is working properly. Later the problem with optimization may be faced and the real hard problems may arise. % .... ENTRY IN MICRO PROGRAM. 1002/ MADDl: ALU,ADIR A,DATA TYP,W D,AM#20 W,PMEM % ADDR. VA. AA+AB AA, EA1 AB, DPARG 4 MEM, RD4 % READ ADDR. INCA. JMP MADDZ; % .... SECOND ENTRY IN UPPER PART OF WRITABLE CONTROL—STORE. 16010/ MADD2: ALU,ADIR A,DATA TYP,W D,AL#2O W,PMEM % INCA. AA+AB AA, EA1 AB, DPARG 4 MEM, RD4 % READ ADDR. VB. NEXT; ALU,ADIR A,DATA TYP,W D,AM#21 W,PMEM % ADDR. VB. AA+AB AA, EA1 AB, DPARG 4 MEM, RD4 % READ INCB. NEXT; ALU,ADIR A,DATA TYP,W D,AL#21 W,PMEM % INCB. AA+AB AA,EA1 AB,DPARG 4 MEM,RD4 % READ ADDR. VC NEXT; ALU,ADIR A,DATA TYP,W D,AM#22 w,PMEM % ADDR. VC. AA+AB AA, EA1 AB, DPARG 4 MEM, RD4 % READ INCC. SET COND, PDONE \$ TEST RESTART. NEXT; ALU,ADIR A,DATA TYP,W D,AL#22 w,PMEM % INCC. AA+AB AA, EA1 AB, DPARG 4 MEM, RD4 % READ ELEMENT COUNT. JMPNS LOAD MADD3; % .... RETURNS TO THIS POINT AT RESTART ENTRY. % ADJUST COUNTER FOR ADDITIONS DONE (AM\$11) AND INDEX<br>%REGISTERS.NOTE THE LOCATION INCREMENT OF INDEX BEG. % REGISTERS.NOTE THE LOCATION INCREMENT OF INDEX REG. COUNTER FOR ADDITIONS DONE AND LOCATION OF PRF, ISAMP. MADDR: ALU,A—1 A,AM#11 TYP,W D,AM#11 NEXT;  $\beta$  DECR. COUNTER. ALU,  $A-B$  A,  $X#O$  B.  $AL#2O$  TYP. W D.  $X#O$ NEXT;  $\beta$  ADJUST IXO. ALU, A-B  $A, X#1 B, AL#21 TYP, W D, X#1$ NEXT;  $\lambda$  ADJUST IX1.

# ND-500 MICRO PROGRAM GUIDE 63 ND—SOO USER INSTRUCTIONS

ALU,A—B A,X#2 B,AL#22 TYP,W D,X#2 POPRET: \$ ADJUST IX2.  $\frac{a}{b}$  .... END OF INITIATING AT RESTART. Ъ RETURNS TO THIS POINT AT FIRSET ENTRY.  $\ddotsc$  $\boldsymbol{\mathcal{J}}_b$ INITIATING REQUIRED ACCORDING TO CODE LAYOUT. MADDF: ALU,A-B A,ZRO B,AL#20 TYP,W D,X#0  $MEXT;$   $NEXT;$ ALU,ADIR A,ZRO TYP,W D,X#1  $NEXT$ ;  $\rlap{$\circ$}$   $\rlap{$\circ$}$   $\rlap{$$ ALU,A-B A,ZRO B,AL#22 TYP,w D,X#2  $MEXT;$   $%$   $IX2 = 0 - INCC.$ ALU,OR A,XD,S1 B,BM#2 TYP,W D,S1 "LOW1 NEXT; SET PART DONE IN S1. ALU,FZRO D,AM#11 POPRET; % CLEAR AM#11.  $% \ldots$ END OF INITIATING FIRST ENTRY.  $% \ldots$ CHECK FIRST ENTRY OR RESTARTED. MADD3: ALU,ADIR A,DATA TYP,W D,AM#30 W,PMEM C, SEQ F, JSR MADDF \$ FIRST ENTRY. IFT JSRSTK;  $\frac{1}{2}$  JSRSTK; ALU,A-B A,AM#30 B,AM#11 TYP,W D,LC SLOW1 SET COND.MSORZ \$ CHECK IF END. NEXT; ALU,ADIR A,AM#20 TYP,W D,DP SLOW1 % ADDR. VA TO DP1. SET COND, LCZ  $\frac{1}{2}$  TEST CON. IN LOOP. C,SEQ F,NEXT IFT JMP MADDEND; % END. ALU,ADIR A,AM#21 TYP,W D,DP SLOW1 % ADDR. VB TO DPT. PASSAA AA, DP1 % ADDR. VA TO EA1. NEXT; ALU,ADIR A,AM#22 TYP,W D,DP SLOW1 % ADDR. VC TO DPT. PASSAA AA, DP1 EA1INH % ADDR. VB TO EA2. NEXTNS LOAD;  $\frac{1}{2}$  STACK RETURN ADDR. ALU,  $A+1$  A,  $AM#11$  TYP, W D,  $AM#11$  % COUNT N. AA+AB AA, EA2 AB, 4IX IX1 EA1INH EA2INH MEM, RD4  $\%$  READ VB(IB). LCDECR  $\beta$  count down. NEXT; ALU, A+B A, X#O B, AL#20 TYP, W D, X#O  $\beta$  IA = IA + INCA. NEXT; ALU,  $A+B$   $A$ ,  $X#1$   $B$ ,  $A L#21$  TYP. W  $D$ ,  $X#1$   $\%$  IB = IB + INCB. NEXT;
ALU, A+B A, X#2 B, AL#22 TYP, W D, X#2  $\%$  IC = IC + INCC. PRF, ISAMP  $\beta$  SAMPLE INTERRUPTS. NEXT; ALU, ADIR A, DATA TYP, W D, AM#20 W, PMEM % WAIT, SAVE VB(IB).<br>AA+AB AA, EA1 AB, 4IX IXO EA1INH EA2INH MEM,  $RD<sup>4</sup>$   $\qquad \qquad$   $\qquad \qquad$   $\qquad \qquad$  READ VA(IA). NEXT; EX, SUM A, AM#20 B, DATA TYP, F SINGLE  $%$  VB(IB) + VA(IA).<br>W, PMEM  $%$  Watt For VA(IA). W,PMEM  $\%$  WAIT FOR VA(IA).<br>NEXT: ALU,BDIR B,XRESM TYP,F SINGLE % READ FLOAT.RESULT. AA+AB AA, DP1 AB, 4IX IX2 EA1INH EA2INH MEM, WR<sup>4</sup> % WRITE TO VC(IC)<br>W, IOEM % WAIT FLOAT. & MEM. C, SEQ F, JMPSTK \$ NOT END. IFT NEXT;  $\frac{3}{2}$  END.

MADDEND:

ALU, ANDCB A, XD, S1 B, BM#2 TYP, W D, S1 SLOW1 NEXT;  $\beta$  reset part done. ALU,A+B A,X#O B,AL#20 TYP,W D,X#O NEXT; ALU,A+B A,X#2 B,AL#22 TYP,w D,X#2 NEXT;

JMPMAP SLOWZ PRF,EOP;

## 16.5 INSTALLING USER INSTRUCTIONS

The micro code for user written instructions may be loaded into the writable control store after the system micro code is loaded. Then the entries of each user written instruction are to be modified according to the first micro instruction. During the test phase, the entry in the micro program may contain only <sup>a</sup> jump to the second part of the instruction. Referring to the example we have been working with, the following is <sup>a</sup> guide on how to include user written micro code to the writable control store. The entry in the upper part of the writable control store is address 160103. The user instruction code to be used is 177510B, ie., the entry in the micro program at address 1002.

To load the writable control store, enter the system as user SYSTEM.

GND—SOO—MONITOR

N500:CC set unavailable for other users and load control store.

N500:SET—ND—SOO—UNAVAILABLE

N500:CC load the user written micro program

N500:LOAD-CONTROL-STORE CONTROL—STORE,16010,200

N500:CC modify the entry of the user instruction

N500:LOOK—AT-CONTROL—STORE 1002

MODIFICATIONS TO BE SAVED 0N (SYSTEM)CONTROL—STORE:DATA ? <n>

1002: JMP <sup>000453</sup> <sup>000000</sup> <type EDIT and <CR> to modify).

Insert new contents of address 1002. EDIT is terminated by <CR> The new contents of address 1002 are rewritten by the ND—SOO monitor. Check if the whole micro instruction is included. Be careful. EXIT to leave LOOK-AT-CONTROL-STORE.

N500:CC start the ND—SOO.

N500:MASTER—CLEAR

N500zMICRO—START 0

N500:LOAD—SWAPPER SWAPPER

N500:START—SWAPPER

N500:GIVE <xxxx>

Exit from the ND~500 monitor will cause the ND-SOO available for other users. However, the ND~500 should be unavailable as long as debugging the new micro code.

### ND - 05.012.01

The user written micro code may also be included in the control-store file by reading the contents from the data file to be included and write the contents into the control-store file. This should be done when new instructions are to be included in the ND-SOO.

Note the following before trying to modify the writable control store: — The ND—SOO monitor has an ND-SOO micro code assembler and disassembler which make it easy to modify the ND-SOO writable control store. - Mnemonic symbols with corresponding value equal to zero, should not be used when editing the writable control store. - Symbols with overlapping values or symbols not recognized will also cause an error message from the micro code assembler. This will cause the whole edit to be skipped and the old contents to be retained.

To verify the contents of <sup>a</sup> micro instruction, <sup>W</sup> for word display, <sup>G</sup> for group display may be used together with the mnemonic list. <sup>8</sup> will turn back to symbolic display.

# 16.5 DEBUGGING

A useful command in the ND—SOO monitor, while debugging new instructions installed in the ND~500, is the command:

#### LOOK-AT-HARDWARE <register>

The legal terms for <register> are:

- INTERFACE
- A,XD
- MMS
- any register name found in the ND-500 mnemonic symbol table.

Contents of the registers are displayed together with the name of the register.

In addition, no register may be given (two carriage returns), causing the ND—SOO monitor to dump contents of the context registers together with scratch registers, loop counter, effective address registers etc.

Note that the effective address registers are given in 1's complement.

When INTERFACE is used, status of the ND-500 is reported, along with any stop reason and micro program address for the stop.

When A,XD is used, any register connected to the XD-BUS and containing the A,XD instruction is dumped.

Note that only the rightmost character of the register name are displayed.

When MMS is used, the memory management scratch file for data and instruction is dumped.

While debugging micro code, the writable control store may be modified. The mnemonic symbol W,XD may be placed in the writable control store to stop the micro program and check 'key values' for the micro code. Contents of registers may be displayed by the command LOOK-AT-HARDWARE <register>.

While debugging user written instructions, the ND-500 should be set unavailable for other users. This is because any stop in the micro program will cause the other processes currently running in the ND—SOO to stop. No one would be happy about this. As long as an user written instruction does not run even without temporary stops, the ND-SOO should be kept unavailable for other users while debugging the micro code.

Note that when using the command LOOK-AT—HARDWARE or LOOK~AT—CONTROL—STORE the ND-SOO is stopped and has to be restarted again. Restart of the ND-SOO means MASTER—CLEAR, MICRO-START O, LOAD-SWAPPER <file>, START-SWAPPER and GIVE <number of pages>.

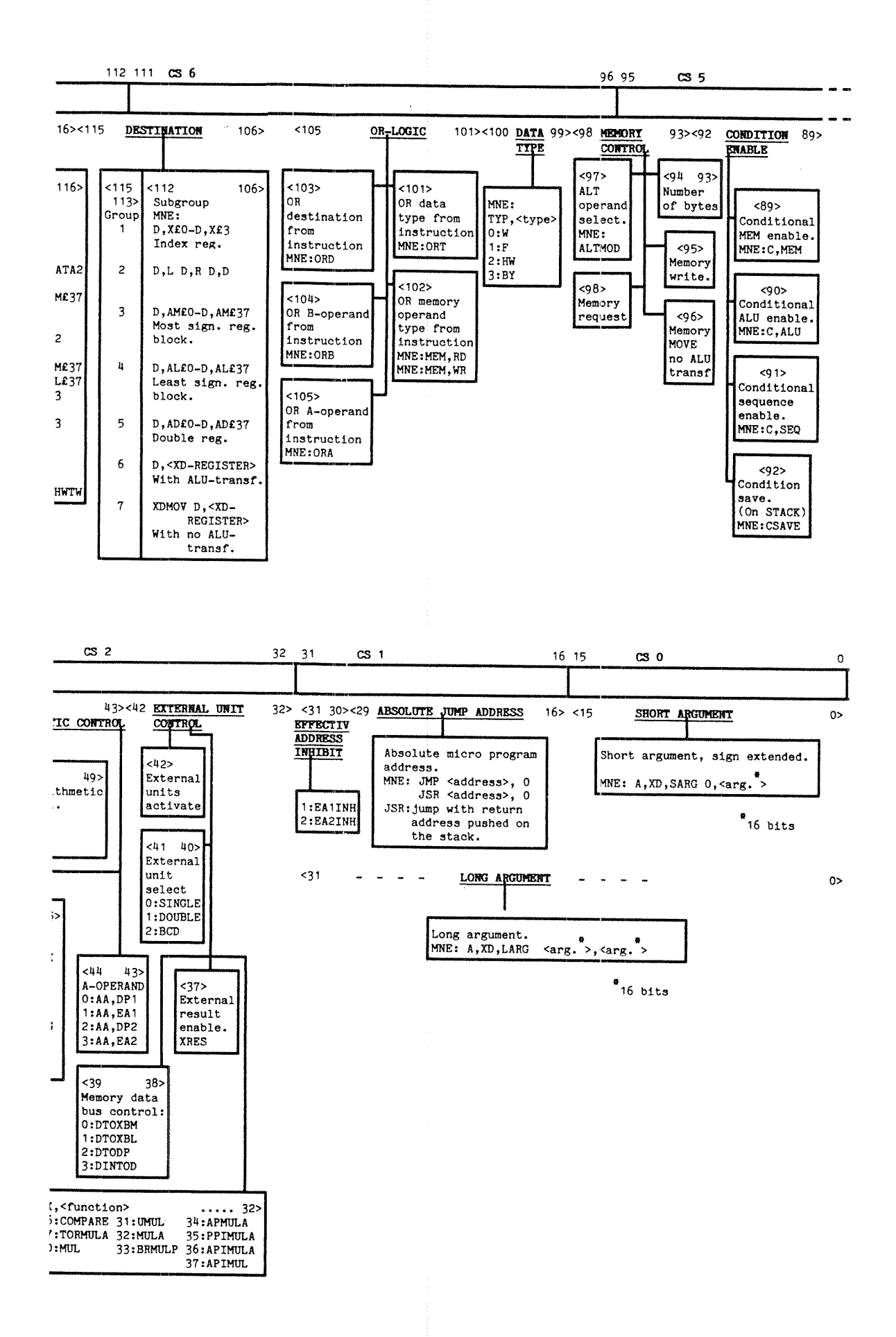

#### \*\*\*\*\*\* SEND US YOUR COMMENTS!!! \*\*\*\*

**The Contract of the Contract of the Contract of the Contract of the Contract of the Contract of the Contract o** 

<u>katifika matematika ma</u>

\* \* \* \* \* \* \* \* \* HELP YOURSELF BY HELPING US!! \* \* \* \* \* \* \* \* \* \* \* \*

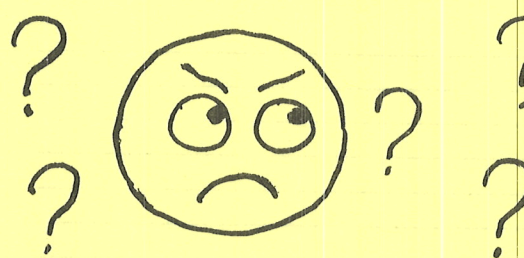

Are you frustrated because of unclear information in this manual? Do you have trouble finding things? Why don't you join the Reader's Club and send us a note? You will receive a membership card - and an answer to your comments.

 $\sim$   $\sim$   $\sim$   $\sim$ 

Please let us know if you

\* find errors and the state of the state of the state of the state of the state of the state of the state of the state of the state of the state of the state of the state of the state of the state of the state of the state

\*

- \* cannot understand information "
- \* cannot find information
- \* find needless information

Do you think we could improve the manual by rearranging the contents? You could also tell us if you like the manual!!

<u> Albanya di Kabupatén Bandung Pangangan Kabupatén Bandung Pangangaran </u>

<u> 1980 - Parameter et al. Angleški politik (\* 1950)</u>

<u> Aleksandro (Aleksandro Aleksandro Aleksandro Aleksandro Aleksandro Aleksandro Aleksandro Aleksandro Aleksandro </u>

<u> André de la provincia de la provincia de la provincia de la provincia de la provincia de la provincia de la p</u>

Manual name: ND-500 Micro Program Guide Manual number: ND-05.012.01

 $\sqrt{2}$ 

\*

 $*$   $*$ 

What problems do you have? (use extra pages if needed)

Do you have suggestions for improving this manual?

What are you using this manual for?

Send to: Norsk Data A.S. Documentation Department P.O. Box 4, Lindeberg Gård Oslo 10, Norway

a se a construída de alta de alta de alta de alta de alta de alta de alta de alta de alta de alta de alta de a

Your name:<br>
Company: Date: Date: Date: Date: Date: Date: Date: Date: Date: Date: Date: Date: Date: Date: Date: Date: Date: Date: Date: Date: Date: Date: Date: Date: Date: Date: Date: Date: Date: Date: Date: Date: Date: Dat \_\_\_h,\_%\_s\_\_,, Company: \_ A\_ c.\_ <sup>m</sup> Position: wh\_\_,,,,,,,,,, Address:

Norsk Data's answer will be found on reverse side

Answer from Norsk Data Answered by **Date 2008 Date 2008 Date 2008 Date 2008 Date** 2008 **Date** 2008  $\mathbf{u}$ I **BOTER MI** I vasem I I ----Norsk Data A.S. Documentation Department P.O. Box 4, Lindeberg Gård Oslo 10, Norway

# - we make bits for the future

NORSK DATA A.S BOX 4 LINDEBERG GARD OSLO 10 NORWAY PHONE: 30 90 30 TELEX: 18661